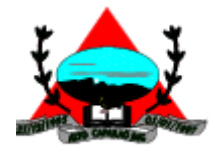

# **ANEXO I - TERMO DE REFERÊNCIA – ESPECIFICAÇÕES**

## **Pregão nº 001/2023 – Processo nº 006/2023**

## **1. ESPECIFICAÇÃO TÉCNICA DO OBJETO**

1.1. Contratação de empresa para fornecimento de solução de Software de Gestão para Administração Pública Municipal, para uso da Câmara Municipal de Alto Caparaó, nas áreas de Orçamento Público, Contabilidade Pública, Tesouraria, Patrimônio Público, Compras, Licitações e Contratos, Almoxarifado, Controle Interno, Folha de Pagamentos, E-Social e Portal da Transparência, incluindo as atualizações dos sistemas, que garantam as alterações legais exigidas pelas leis em vigência a serem aplicadas no âmbito de funcionamento do software e as manutenções contendo melhorias corretivas e evolutivas; e ainda, conversão, migração, implantação e treinamento dos usuários das áreas relacionadas, incluindo integração com os sistemas da prefeitura para atendimento do SIAFIC, bem como, prestação de serviços de suporte técnico; conforme descrição detalhada neste Edital.

#### **1.2. CARACTERÍSTICAS GERAIS**

- 1.2.1. Aplicativos Multiusuários, sem limite de acessos ou de usuários.
- 1.2.2. O software deverá ser desenvolvido e funcionar em ambiente WEB nativo, baseado e disponibilizado em datacenter de alta disponibilidade, alta performance e segurança, sendo que todos os custos referentes ao datacenter deverão estar embutidos no preço ofertado, sem qualquer ônus adicional para a Câmara Municipal de Alto Caparaó, por todo o período em que o Sistema de Gestão Pública estiver apto para uso.
- 1.2.3. Possibilitar que os módulos do sistema sejam acessados por usuários remotos, bastando o equipamento ter acesso à Internet e navegadores padrões instalados.
- 1.2.4. Todos os módulos do sistema deverão possuir tela responsiva ao equipamento utilizado para acesso e devem ser compatíveis no mínimo com os seguintes navegadores de dispositivos móveis e desktop: Google Chrome, Mozzila Firefox e Internet Explorer.
- 1.2.5. O software deverá utilizar Sistema de Gerenciamento de Banco de Dados MS SQL SERVER Express ou superior, Interbase/Firebird, MySQL, PostgreSQL ou outro SGBD, sendo que todos os custos em caso de utilização de SGBD que não seja livre, deverão estar embutidos no preço global ofertado, sem qualquer ônus adicional para a Câmara Municipal de Alto Caparaó, por todo o período em que o Sistema de Gestão Pública estiver apto para uso, e neste caso não será aceito, em hipótese alguma, software pirata.

"Se o Senhor não guardar a cidade, em vão vigia o sentinela" (Salmo 127:1)

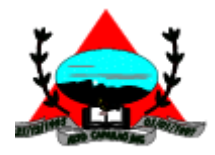

- 1.2.6. Acesso ao software através de usuários e senhas, que deverão ser armazenadas criptografadas, bem como fazer restrição de acesso a determinadas funções do sistema de acordo com o usuário.
- 1.2.7. Permitir a configuração dos acessos ao sistema, restringido por endereço de IP, podendo ser selecionada uma faixa de IP, pela máscara de sub-rede ou CIDR.
- 1.2.8. Em telas de entrada de dados, permitir atribuir por usuário permissão exclusiva para Gravar, Consultar e/ou Excluir dados.
- 1.2.9. Registrar em arquivo de auditoria todas as tentativas bem sucedidas de login, bem como os respectivos logoffs, registrando data, hora e o usuário.
- 1.2.10. Manter histórico dos acessos por usuário por função, registrando a data, hora e o nome do usuário.
- 1.2.11. Manter log de auditoria das alterações efetuadas sobre os principais cadastros e tabelas.
- 1.2.12. Prover funcionalidade de consulta e impressão dos históricos de acesso, permitindo a seleção por usuário, funcionalidade, períodos e endereço IP.
- 1.2.13. Permitir a visualização dos relatórios em tela, bem como possibilitar que sejam salvos para posterior impressão ou reimpressão, além de também permitir a seleção da impressora de rede desejada.
- 1.2.14. Permitir que os relatórios sejam salvos ou gerados em formato PDF com a possibilidade de serem assinados digitalmente com certificados digitais.
- 1.2.15. Possibilitar que os relatórios possam ser exportados para utilização em outros aplicativos (p.ex. MS Excel).
- 1.2.16. Possibilitar a importação de arquivos elaborados através do Office, MS Excell ou software similar, permitida a utilização de API´s e/ou Web Services.
- 1.2.17. Permitir a exportação das tabelas integrantes da base de dados do aplicativo em arquivos disponíveis para outras aplicações, permitida a utilização de API´s e/ou Web Services.
- 1.2.18. Possuir ferramentas geradoras de relatórios no formato especificado e possibilitando seleção de campos para composição dos relatórios personalizados conforme a escolha do usuário.
- 1.2.19. Possuir consistência dos dados de entrada campo a campo, efetuada no momento em que são informados.
- 1.2.20. Possibilitar que em todos os relatórios seja possível, a critério do usuário, incluir campo para assinatura do responsável pelas informações.
- 1.2.21. Possuir atualização automática dos sistemas, sempre que houver uma versão mais atual, sem a necessidade de atualização física nas máquinas da Câmara Municipal e interrupção de acessos aos sistemas.

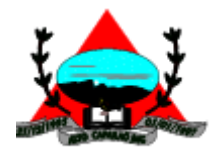

- 1.2.22. As funcionalidades oferecidas por todos os módulos do sistema deverão ser totalmente executadas pelo próprio sistema, sem auxílio de calculadoras, planilhas ou outros recursos externos.
- 1.2.23. A integração entre os módulos do sistema e entre estes e o sistema da Prefeitura Municipal de Alto Caparaó para atendimento do SIAFIC deverá ser on-line e automática, permitida a utilização de API´s e/ou Web Services, porém sem a necessidade de exportação e importação de arquivos .txt, .csv, .xml ou similar.
- 1.2.24. Manual de operação ou "Ajuda On-Line" do sistema.

# **2. ESPECIFICAÇÕES TÉCNICAS QUE CADA SISTEMA DEVERÁ ATENDER INDIDUALMENTE**

#### **2.1. Orçamento Público - LOA – Lei Orçamentária Anual**

- 2.1.1. Cadastro de tabelas como Órgão, Unidade, Função, Sub função, Programa de Governo, Ação de Governo, Sub ação de Governo, Naturezas de Receita e Despesa, Fonte de Recursos e Detalhamento da Fonte.
- 2.1.2. Permitir a gerência e a atualização da tabela de Classificação Econômica da Receita e Despesa, da tabela de componentes da Classificação Funcional Programática, Fonte de Recursos, Grupo de Fonte de Recursos, especificadas nos anexos da Lei 4320/64 e suas atualizações.
- 2.1.3. Gerar a proposta orçamentária para o ano seguinte utilizando o orçamento do ano em execução e permitir a atualização do conteúdo e da estrutura da proposta gerada.
- 2.1.4. Disponibilizar, ao início do exercício, o orçamento aprovado para a execução orçamentária.
- 2.1.5. Em caso de ao início do exercício não se ter o orçamento aprovado, disponibilizar dotações conforme dispuser a legislação municipal.
- 2.1.6. Permitir elaborar a LOA utilizando informações da LOA anterior.
- 2.1.7. Manter cadastro das leis e decretos que aprovam, alteram ou incluem os itens na LOA.
- 2.1.8. Permitir a abertura de créditos adicionais, exigindo informação da legislação de autorização e resguardando o histórico das alterações de valores ocorridas.
- 2.1.9. Permitir a atualização total ou seletiva da proposta orçamentária através da aplicação de percentuais ou índices.
- 2.1.10. Permitir o bloqueio e desbloqueio de dotações, inclusive objetivando atender ao artigo 9 da Lei Complementar 101/2000 (LRF).
- 2.1.11. Possibilitar a Projeção das Receitas e das Despesas da Lei Orçamentária.
- 2.1.12. Possuir cadastro das Transferências Financeiras Concessoras e as Recebedoras dos recursos financeiros além da finalidade das transferências.

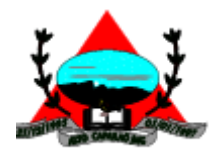

- 2.1.13. Permitir a Programação das Transferências Financeiras Concedidas e Recebidas para o exercício a que se refere a LOA.
- 2.1.14. Permitir que a Programação das Transferências Financeiras seja realizada de forma automática pelo sistema através da inserção de percentuais mensais sobre o valor total da transferência prevista no ano.
- 2.1.15. Possuir mecanismo de estorno da Programação Inicial das Transferências Financeiras.
- 2.1.16. Possuir mecanismo que adicione ou reduza o valor da Programação Inicial das Transferências Financeiras.
- 2.1.17. Permitir que na aprovação do orçamento ocorra a contabilização da Previsão das Transferências Financeiras.
- 2.1.18. Permitir o controle do Cronograma Mensal de Desembolso e da Programação Financeira da Receita
- 2.1.19. Armazenar dados do orçamento e disponibilizar consulta global ou detalhada por órgão, unidade ou subunidade orçamentária.
- 2.1.20. Emitir relatório da proposta orçamentária municipal. Conforme exigido pela Lei 4320/64, Constituição Federal e pela Lei Complementar 101/2000 (LRF).
- 2.1.21. Emitir todos os anexos de orçamento, exigidos pela Lei 4320/64 e pela Lei Complementar 101/2000 (LRF).
- 2.1.22. Integrar-se totalmente às rotinas da execução orçamentária possibilitando o acompanhamento da evolução da execução do orçamento.
- 2.1.23. Emitir relatório de proposta orçamentária consolidada (administração direta e indireta) conforme exigido pela Lei Complementar 101/2000 (LRF).
- 2.1.24. Destacar as Ações Governamentais por Programa de Governo. Listar para estas Ações Governamentais os seus respectivos valores, finalidade e metas físicas a serem alcançadas.
- 2.1.25. Permitir que o sistema acesse vários exercícios financeiros de uma mesma entidade de forma simultânea, possibilitando assim a execução de movimentações, consultas ou relatórios.
- 2.1.26. Permitir que a troca de exercício e entidades possa ser realizada a partir do próprio sistema, sem que para isso seja necessário encerrar e reabrir o mesmo.

## **2.2. CONTABILIDADE PÚBLICA**

- 2.2.1. Contabilizar as dotações orçamentárias e demais atos da execução orçamentária e financeira.
- "Se o Senhor não guardar a cidade, em vão vigia o sentinela" (Salmo 127:1) 2.2.2. Utilizar o Empenho para comprometimento dos créditos orçamentários, a Nota de Lançamento ou documento equivalente definido pela entidade pública para a liquidação de receitas e despesas e a Ordem de Pagamento para a efetivação de pagamentos.

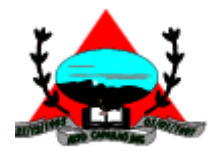

- 2.2.3. Permitir que os empenhos globais e estimativos sejam passíveis de complementação ou anulação parcial ou total, e que os empenhos ordinários sejam passíveis de anulação parcial ou total.
- 2.2.4. Possibilitar no cadastro do empenho a inclusão, quando cabível, das informações relativas ao processo licitatório, fonte de recursos, detalhamento da fonte de recursos, número da obra, convênio e o respectivo contrato.
- 2.2.5. Possibilitar no cadastro do empenho a inclusão, quando cabível, de informações relativas ao MANAD permitindo assim o envio de informações para o INSS ou RFB.
- 2.2.6. Permitir a incorporação patrimonial na emissão ou liquidação de empenhos.
- 2.2.7. Permitir a gestão do controle "Crédito Empenhado em Liquidação" com a automatização do reconhecimento das obrigações antes e entre as fases da execução orçamentária.
- 2.2.8. Permitir a utilização de objeto de despesas na emissão de empenho para acompanhamento de gastos da entidade.
- 2.2.9. Permitir o controle de reserva das dotações orçamentárias possibilitando o seu complemento, anulação e baixa através da emissão do empenho.
- 2.2.10. Permitir a emissão de etiquetas de empenhos.
- 2.2.11. Permitir que os documentos da entidade (notas de empenho, liquidação, ordem de pagamento, etc) sejam impressas de uma só vez através de uma fila de impressão.
- 2.2.12. Permitir a alteração das datas de vencimento dos empenhos visualizando a data atual e a nova data de vencimento sem a necessidade de efetuar o estorno das liquidações do empenho.
- 2.2.13. Não permitir a exclusão ou cancelamento de lançamentos contábeis.
- 2.2.14. Permitir a utilização de históricos padronizados e históricos com texto livre.
- 2.2.15. Permitir estorno de registros contábeis nos casos em que se apliquem.
- 2.2.16. Permitir restringir o acesso a unidades orçamentárias e unidades gestoras para determinados usuários.
- 2.2.17. Permitir a apropriação de custos na emissão ou liquidação do empenho, podendo utilizar quantos centros de custos sejam necessários por empenho/liquidação.
- 2.2.18. Permitir a reapropriação de custos a qualquer momento.
- 2.2.19. Permitir a informação de retenções na liquidação do empenho.
- 2.2.20. Permitir a contabilização da apropriação das retenções na liquidação do empenho.
- 2.2.21. Permitir a utilização de subempenhos para empenhos globais ou estimativos.
- 2.2.22. Permitir a configuração do formulário de empenho de forma a compatibilizar o formato da impressão com os modelos da entidade.
- 2.2.23. Permitir controle de empenho referente a uma fonte de recurso.

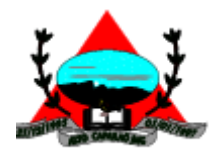

- 2.2.24. Permitir controle dos recursos antecipados para os adiantamentos, subvenções, auxílios contribuições e convênios, devendo o sistema emitir empenhos para os repasses de recursos antecipados.
- 2.2.25. Permitir controlar os repasses de recursos antecipados, limitando o empenho a um determinado valor ou a uma quantidade limite de repasses, de forma parametrizável para os adiantamentos de viagens, adiantamentos para suprimentos de fundos e demais recursos antecipados.
- 2.2.26. Permitir controlar os repasses de recursos antecipados limitando o número de dias para a prestação de contas, podendo esta limitação ser de forma informativa ou restritiva.
- 2.2.27. Permitir bloquear um fornecedor/credor para não permitir o recebimento de recurso antecipado caso o mesmo tenha prestação de contas pendentes com a contabilidade.
- 2.2.28. Emitir documento de prestação de contas no momento do pagamento de empenhos de recursos antecipados.
- 2.2.29. Emitir documento final (recibo de prestação de contas) no momento da prestação de contas do recurso antecipado.
- 2.2.30. Emitir relatório que contenham os recursos antecipados concedidos, em atraso e pendentes, ordenando os mesmos por tipo de recursos antecipados, credor ou data limite da prestação de contas.
- 2.2.31. Utilizar calendário de encerramento contábil para os diferentes meses, para a apuração e apropriação do resultado, não permitindo lançamentos nos meses já encerrados.
- 2.2.32. Permitir que a estrutura (máscara dos níveis contábeis) do Plano de Contas utilizado pela entidade seja definida pelo usuário.
- 2.2.33. Possuir controle, por data, das alterações realizadas no Plano de Contas, obedecendo as movimentações já existentes para as mesmas.
- 2.2.34. Possuir cadastro do Plano de Contas com todos os atributos definidos pelo PCASP (Plano de Contas Aplicado ao Setor Público), com os seguintes campos específicos:
- 2.2.34.1. Título;
- 2.2.34.2. Função;
- 2.2.34.3. Funcionamento;
- 2.2.34.4. Natureza do Saldo;
- 2.2.34.5. Encerramento;
- 2.2.34.6. Indicador de Superávit Financeiro.
- 2.2.35. Assegurar que as contas só recebam lançamentos contábeis no último nível de desdobramento do Plano de Contas utilizado.
- 2.2.36. Disponibilizar rotina que permita a atualização do Plano de Contas, das Naturezas de Receita e Despesa, dos eventos e de seus roteiros contábeis de acordo com as atualizações do respectivo Tribunal de Contas.

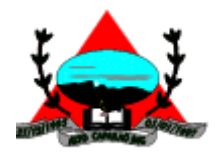

- 2.2.37. Permitir que o usuário possa optar entre efetuar lançamentos com LCP e CLP ou sem, porém, deve ter o recurso de opção disponível.
- 2.2.38. Possuir cadastro de Convênios e Termos Aditivos e seus controles tais como Prestação de Contas, Quitação, etc.
- 2.2.39. Permitir o controle da Dívida Fundada com informações cadastrais, movimentos e consultas.
- 2.2.40. Escriturar em tempo real todos os atos e fatos que afetam ou que possam afetar a gestão fiscal, orçamentária, patrimonial, econômica e financeira, conforme exigência da LC 101/2000 em seu art. 48, inciso III, e o Decreto Federal 7.185/2010 e suas alterações ou normas posteriores; garantindo que todos os atos e fatos movimentem todas as contas contábeis de acordo com o ato e fato realizado através das diversas funcionalidades do sistema, atendendo assim ao padrão mínimo de qualidade da informação contábil.
- 2.2.41. Executar o registro contábil de forma individualizada por fato contábil e por ato que possam afetar a gestão fiscal, orçamentária, patrimonial, econômica e financeira, conforme Portaria da STN 548/2010, suas alterações ou normas posteriores, que trata sobre padrão mínimo de qualidade de sistema.
- 2.2.42. A escrituração contábil deve identificar, de forma unívoca, todos os registros que integram um mesmo fato contábil, conforme a norma contábil ITG 2000 (R1), suas alterações ou normas posteriores atualizadas.
- 2.2.43. Permitir a consulta e relatório da ordem cronológica dos pagamentos, podendo agrupar por faixa de valores, Fonte de Recursos, tendo como definir quais as exceções devem ser desconsideradas na montagem da Ordem Cronológica. Todas as opções devem ser configuráveis.
- 2.2.44. Permitir que o processo de liquidação/subempenho seja aberto de forma automática após a emissão do empenho.
- 2.2.45. Possuir mecanismos que garantam a integridade dos procedimentos, bem como a qualidade, consistência e transparência das informações geradas pelo PCASP conforme definições realizadas na versão mais atualizada do MCASP (Manual de Contabilidade Aplicada ao Setor Público) da STN (Secretaria do Tesouro Nacional).
- 2.2.46. Assegurar que os lançamentos contábeis sejam realizados utilizando contas de uma mesma natureza da informação.
- 2.2.47. Assegurar que contas com indicador de superávit financeiro igual a "Permanente" sejam movimentadas utilizando como contrapartida:
- 2.2.47.1. Contas de Variação Patrimonial Aumentativa;
- 2.2.47.2. Contas de Variação Patrimonial Diminutiva;
- 2.2.47.3. Outra conta Patrimonial, para reclassificação;

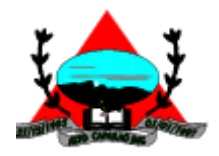

- 2.2.47.4. Conta com indicador de superávit financeiro igual a "Financeiro", exclusivamente quando houver a respectiva execução orçamentária (emissão de empenho).
- 2.2.48. Possuir o cadastro dos lançamentos contábeis padronizados (de forma parametrizável pela entidade) e Conjunto de Lançamentos Padronizados para o REGISTRO, de forma distinta da execução mensal normal, dos procedimentos contábeis de preparação para execução do encerramento de exercício, definidos como Encerramento Parcial ou Mês 13, e dos registros de apuração dos resultados, definidos como Encerramento Final ou Mês 14. Desta forma a entidade poderá movimentar, a seu critério, contas indicadas como Mês 13 e Mês 14.
- 2.2.49. Possuir cadastro de LCP (Lançamentos Contábeis Padronizados) nos moldes definidos pela edição mais atualizada do MCASP como forma de garantir a integridade das regras contábeis do PCASP.
- 2.2.50. Possuir cadastro de CLP (Conjunto de Lançamentos Padronizados) nos moldes definidos pela edição mais atualizada do MCASP como forma de garantir a integridade das regras contábeis do PCASP.
- 2.2.51. Possuir controle, por data, das alterações realizadas no cadastro de LCP e CPL, obedecendo as movimentações contábeis já existentes para os mesmos.
- 2.2.52. Assegurar que a contabilização de todos os fatos administrativos ocorra através do uso dos Lançamentos Contábeis Padronizados (LCP) e do Conjunto de Lançamentos Padronizados (CLP).
- 2.2.53. Possuir mecanismo que parametrize as regras contábeis de acordo com as necessidades de cada entidade possibilitando a parametrização das mesmas pelo próprio contador da instituição pública.
- 2.2.54. Possuir mecanismo que configure todas as regras contábeis de integração entre os sistemas estruturantes de Administração de Suprimentos (Compras e Materiais, Licitações e Patrimônio).
- 2.2.55. Assegurar que a escrituração contábil dos fatos administrativos atenda a NBC T 16.5 Registro Contábil – do Conselho Federal de Contabilidade.
- 2.2.56. Assegurar que toda a movimentação contábil seja identificada por um Identificador de Fato Contábil.
- 2.2.57. Assegurar que cada registro contábil seja identificado por um número de controle que identifique, de forma unívoca, os registros eletrônicos que integram um mesmo lançamento contábil, atendendo assim a NBC T 16.5, item 13, alínea "f".
- 2.2.58. Possuir um cadastro de Retenções onde se defina a conta contábil da mesma, bem como se a mesma refere-se a uma retenção própria da entidade ou de terceiros.

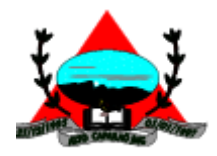

- 2.2.59. Permitir que se defina quando determinada retenção efetuada deve ser recolhida, podendo esta data ser um dia do mês subsequente ou uma quantidade de dias úteis ou corridos contados a partir da efetiva retenção.
- 2.2.60. Possuir mecanismo que defina se o momento pelo qual ocorrerá o fato gerador do recolhimento de uma retenção própria será na liquidação ou no pagamento do empenho.
- 2.2.61. Possuir controle, por data, das alterações realizadas no cadastro das retenções, obedecendo as movimentações já existentes para as mesmas.
- 2.2.62. Permitir cadastrar os precatórios da entidade, controlando toda a sua execução.
- 2.2.63. Permitir acompanhar a contabilização das retenções, desde a sua origem até o seu recolhimento, possibilitando ao usuário saber em qual documento e data foi recolhida qualquer retenção, permitindo assim a sua rastreabilidade.
- 2.2.64. Permitir, no momento da emissão do documento extra, informar os empenhos orçamentários que tiveram retenções e que originaram o documento extra.
- 2.2.65. Permitir o relacionamento dos empenhos de restos a pagar que estão vinculados a Precatórios e identificar se os mesmos foram inscritos com ou sem disponibilidade financeira.
- 2.2.66. Permitir a alteração de complementos de históricos de registros contábeis já efetuados.
- 2.2.67. Permitir a inclusão de Documentos Fiscais aos respectivos empenhos conforme a regra de integridade exigida pelo respectivo Tribunal de Contas.
- 2.2.68. Permitir a alteração do documento de pagamento dos empenhos sem a necessidade de efetuar do pagamento.
- 2.2.69. Permitir a vinculação de documentos em formato "TXT, DOC, XLS, PDF" às notas de empenhos para posterior consulta.
- 2.2.70. Permitir restringir o acesso a unidades orçamentárias e unidades gestoras para determinados usuários.
- 2.2.71. Possibilitar a contabilização automática dos registros provenientes dos sistemas de gestão de pessoal, patrimônio público, licitações e contratos.
- 2.2.72. Permitir contabilizar automaticamente os bens públicos de acordo com a inserção dos bens no sistema de patrimônio.
- 2.2.73. Permitir contabilizar automaticamente as depreciações dos bens de acordo com os métodos de depreciação definidos pelas NBCASP, utilizando vida útil e valor residual para cada um dos bens.
- 2.2.74. Permitir contabilizar automaticamente a reavaliação dos valores dos bens patrimoniais de acordo com o processo de reavaliação efetuado no sistema de patrimônio.
- 2.2.75. Permitir contabilizar automaticamente os gastos subsequentes relativos aos bens patrimoniais.

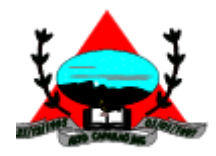

- 2.2.76. Possuir mecanismo que configure todas as regras contábeis de integração entre os sistemas estruturantes de Administração de Suprimentos (Compras e Materiais, Licitações e Patrimônio).
- 2.2.77. Permitir que a entidade relacione os cadastros de Natureza da Receita, Natureza da Despesa, Plano de Contas e Fonte de Recursos com as informações cadastrais definidas pela STN para a Matriz de Saldos Contábeis.
- 2.2.78. Permitir que o relacionamento dos cadastros de Natureza da Receita, Natureza da Despesa, Plano de Contas e Fonte de Recursos sejam realizados de forma automática com as informações cadastrais definidas pela STN, para a Matriz de Saldos Contábeis.
- 2.2.79. Permitir que as informações complementares relativas a Matriz de Saldos Contábeis sejam consultadas e impressas.
- 2.2.80. Permitir que as informações complementares da Matriz de Saldos Contábeis sejam ajustadas através de lançamentos contábeis.
- 2.2.81. Permitir a geração em formato "XBRL" das informações referentes a Matriz de Saldos Contábeis.
- 2.2.82. Emitir todos os Relatórios Resumidos da Execução Orçamentária da Lei de Responsabilidade, conforme modelos definidos pela Secretaria do Tesouro Nacional, respeitando a vigência para cada modelo.
- 2.2.83. Responsabilidade, conforme modelos definidos pela Secretaria do Tesouro Nacional, respeitando a vigência para cada modelo.
- 2.2.84. Emitir todos os Relatórios de Gestão Fiscal da Lei de Responsabilidade, conforme modelos definidos pela Secretaria do Tesouro Nacional, respeitando a vigência para cada modelo.
- 2.2.85. Permitir que ao final do exercício os empenhos que apresentarem saldo possam ser inscritos em restos a pagar, de acordo com a legislação, e que posteriormente possam ser liquidados, pagos ou cancelados no exercício seguinte.
- 2.2.86. Permitir iniciar a execução orçamentária e financeira de um exercício, mesmo que não tenha ocorrido o fechamento contábil do exercício anterior, atualizando e mantendo a consistência dos dados entre os exercícios.
- 2.2.87. Possibilitar a transferência automática das conciliações bancárias do exercício para o exercício seguinte.
- 2.2.88. Possibilitar a transferência automática dos saldos de balanço do exercício para o exercício seguinte.
- 2.2.89. Possibilitar a reimplantação automática de saldos quando a implantação já tiver sido realizada de modo que os saldos já implantados sejam substituídos.
- 2.2.90. Utilizar calendário mensal e anual de encerramento contábil para a apuração e apropriação do resultado, não permitindo lançamentos nos meses já encerrados.

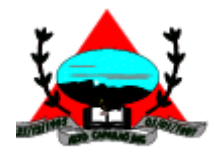

- 2.2.91. Possuir rotinas de fechamento mensal e anual executando processos de validação para verificabilidade da integridade contábil.
- 2.2.92. Executar os registros concomitantes aos registros contábeis, patrimoniais e financeiros de forma a identificar as informações de geração do balancete contábil do Sicom.
- 2.2.93. Possuir integração em tempo real com movimentação oriunda da gestão de materiais de consumo, gerando movimentações de entradas e saídas contabilizadas utilizando o critério de custo médio ponderado. Efetivar escrituração contábil no sistema patrimonial de contas contábeis.
- 2.2.94. Possuir integração em tempo real com movimentação oriunda da gestão de compras e licitações, efetivando a reserva de saldos da despesa orçamentária nos momentos propícios, de acordo com a Lei 8.666.1993 – Lei de Licitações e Contratos.
- 2.2.95. Possuir integração em tempo real com movimentação oriunda da gestão de patrimônio, gerando movimentações de ingressos, depreciações, avaliações e baixas. Efetivar escrituração contábil no sistema patrimonial de contas contábeis.
- 2.2.96. Possuir integração com movimentação oriunda da gestão de pessoal, possibilitando que ocorra a emissão de empenho orçamentário, os empenhos patronais, as retenções orçamentárias e extra orçamentárias, com possibilidade de especificação de históricos padronizados. Permitir que a escrituração contábil ocorra de acordo com o PCASP – Plano de Contas Aplicado ao Setor Público. Ter opção para efetivar a liquidação dos empenhos de maneira automática.
- 2.2.97. Em relação às movimentações que executam escrituração contábil, ter mecanismo que possibilite configuração de todas as regras de contabilização de acordo com a necessidade da entidade. Deve existir a possibilidade de desativação de uma regra visando a elaboração de nova regra que a substitua. Ter registro de auditoria na manutenção das regras, bem como mecanismo de validação da mesma de maneira prévia antes do uso efetivo nas movimentações.
- 2.2.98. Emitir relatório de Apuração do PASEP com a opção de selecionar as receitas que compõe a base de cálculo, o percentual de contribuição e o valor apurado.
- 2.2.99. Permitir a geração em formato "HTML" das informações relativas à prestação de contas de acordo com a Lei 9.755/98.
- 2.2.100. Emitir o Quadro dos Dados Contábeis Consolidados, conforme regras definidas pela Secretaria do Tesouro Nacional.
- 2.2.101. Emitir todos os anexos de balanço, global e por órgão, fundo ou entidade da administração direta, autárquica e fundacional, exigidos pela Lei Nº 4320/64 e suas atualizações:
- 2.2.101.1. Anexo 1 Demonstração da Receita e Despesa Segundo as Categorias Econômicas;

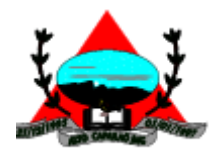

- 2.2.101.2. Anexo 2 Receita Segundo as Categorias Econômicas e Natureza da Despesa Segundo as Categorias econômicas;
- 2.2.101.3. Anexo 6 Programa de Trabalho;
- 2.2.101.4. Anexo 7 Demonstrativo de Funções, Programas e Subprogramas por Projetos e Atividades (adequado ao disposto na portaria 42/99 do Ministério do Orçamento e Gestão);
- 2.2.101.5. Anexo 8 Demonstrativo da Despesa por Função, Programas e Subprogramas, conforme o vínculo com os Recursos (adequado ao disposto na portaria 42/99 do Ministério do Orçamento e Gestão);
- 2.2.101.6. Anexo 9 Demonstrativo da Despesa por Órgãos e Funções (adequado ao disposto na portaria 42/99 do Ministério do Orçamento e Gestão).
- 2.2.101.7. Anexo 10 Comparativo da Receita Orçada com a Arrecadada;
- 2.2.101.8. Anexo 11 Comparativo da Despesa Autorizada com a Realizada;
- 2.2.101.9. Anexo 12 Balanço Orçamentário;
- 2.2.101.10.Anexo 13 Balanço Financeiro;
- 2.2.101.11.Anexo 14 Balanço Patrimonial;
- 2.2.101.12.Anexo 15 Demonstrativo das Variações Patrimoniais
- 2.2.101.13.Anexo 16 Demonstração da Dívida Fundada Interna;
- 2.2.101.14.Anexo 17 Demonstração da Dívida Flutuante.
- 2.2.102. Emitir o Informe de Rendimentos Anual para os prestadores de serviços que tiveram retenção de impostos, conforme regras definidas pela Secretaria da Receita Federal.
- 2.2.103. Permitir a criação de relatórios gerenciais pelo próprio usuário.
- 2.2.104. Dispor de funcionalidade que possibilite a criação de fórmulas para a composição de valores utilizados na emissão de demonstrativos, a partir de qualquer tipo de movimentação (do ano corrente ou do ano anterior, e valores brutos ou líquidos) que envolvam Despesas, Receitas, Restos a Pagar ou Movimentação Contábil em geral.
- 2.2.105. Permitir a composição de valores de determinado Grupo de Fonte de Recursos ou Detalhamento da Fonte.
- 2.2.106. Possibilitar a definição de um nível contábil ou uma categoria econômica específica, para a composição de um valor que será impresso em um demonstrativo.
- 2.2.107. Permitir a impressão de demonstrativos com valores em milhares e em milhões de reais.
- 2.2.108. Permitir a inserção de notas explicativas e de campos informativos na impressão dos demonstrativos.
- 2.2.109. Permitir a criação de relatórios a partir de planilhas eletrônicas criadas pelo usuário.
- 2.2.110. Armazenar os modelos dos relatórios criados pelo usuário diretamente no banco de dados do sistema.

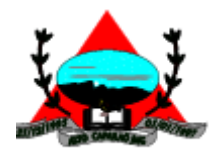

- 2.2.111. Emitir relatório da proposta orçamentária municipal, conforme exigido pela Lei 4.320/64 e suas atualizações.
- 2.2.112. Emitir todos os anexos de orcamento, exigidos pela Lei  $N^{\circ}$  4.320/64 e suas atualizações:
- 2.2.112.1. Anexo 1 Demonstração da Receita e Despesa Segundo as Categorias Econômicas;
- 2.2.112.2. Anexo 2 Receita Segundo as Categorias Econômicas e Natureza da Despesa Segundo as Categorias econômicas;
- 2.2.112.3. Anexo 6 Programa de Trabalho;
- 2.2.112.4. Anexo 7 Demonstrativo de Funções, Programas e Subprogramas por Projetos e Atividades (adequado ao disposto na portaria 42/99 do Ministério do Orçamento e Gestão);
- 2.2.112.5. Anexo 8 Demonstrativo da Despesa por Função, Programas e Subprogramas, conforme o vínculo com os Recursos (adequado ao disposto na portaria 42/99 do Ministério do Orçamento e Gestão);
- 2.2.112.6. Anexo 9 Demonstrativo da Despesa por Órgãos e Funções (adequado ao disposto na portaria 42/99 do Ministério do Orçamento e Gestão).
- 2.2.113. Emitir todos os relatórios da contabilidade previstos na Lei 4.320/64, atendendo ao inciso III do Artigo 50 da Lei Complementar 101/2000 (LRF).
- 2.2.113.1. Anexo 10 Comparativo da Receita Orçada com a Arrecadada;
- 2.2.113.2. Anexo 11 Comparativo da Despesa Autorizada com a Realizada;
- 2.2.113.3. Anexo 12 Balanço Orçamentário;
- 2.2.113.4. Anexo 13 Balanço Financeiro;
- 2.2.113.5. Anexo 14 Balanço Patrimonial;
- 2.2.113.6. Anexo 15 Demonstrativo das Variações Patrimoniais, ajustado também às exigências do Artigo 53, parágrafo 1, inciso III da Lei complementar 101/2000 (LRF).
- 2.2.114. Emitir relatórios conforme Resolução do Senado Federal 78/98 com a Síntese da Execução Orçamentária, compreendendo os Anexos 16 e 17 da Lei 4.320/64 e suas atualizações:
- 2.2.114.1. Anexo 16 Demonstração da Dívida Fundada Interna;
- 2.2.114.2. Anexo 17 Demonstração da Dívida Flutuante.
- 2.2.115. Gerar arquivos para a Secretaria da Receita Previdenciária, conforme layout definido no Manual Normativo de Arquivos Digitais – MANAD.
- 2.2.116. Gerar arquivos para prestação de contas ao Tribunal de Contas de Minas Gerais (SICOM).

#### **2.3. TESOURARIA**

"Se o Senhor não guardar a cidade, em vão vigia o sentinela" (Salmo 127:1) 2.3.1. Permitir a configuração do formulário de cheque, pelo próprio usuário, de forma a compatibilizar o formato da impressão com os modelos das diversas entidades bancárias.

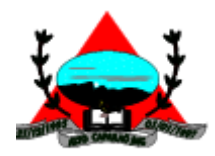

- 2.3.2. Possuir controle de talonário de cheques.
- 2.3.3. Permitir a emissão de cheques e respectivas cópias.
- 2.3.4. Conciliar os saldos das contas bancárias, emitindo relatório de conciliação bancária.
- 2.3.5. Permitir conciliar automaticamente toda a movimentação de contas bancárias dentro de um período determinado.
- 2.3.6. Possibilitar a geração de Ordem Bancária Eletrônica, ajustável conforme as necessidades do estabelecimento bancário.
- 2.3.7. Permitir a parametrização de Ordem Bancária Eletrônica para pagamentos de títulos e faturas com código de barras.
- 2.3.8. Possuir total integração com o sistema de contabilidade pública efetuando a contabilização automática dos pagamentos e recebimentos efetuados pela tesouraria.
- 2.3.9. Permitir agrupar diversos pagamentos a um mesmo fornecedor em um único cheque.
- 2.3.10. Permitir a emissão de Ordem de Pagamento.
- 2.3.11. Permitir que em uma mesma Ordem de Pagamento possam ser agrupados diversos empenhos para um mesmo fornecedor.
- 2.3.12. Possibilitar a emissão de relatórios para conferência da movimentação diária da Tesouraria.
- 2.3.13. Permitir a emissão de cheques para contabilização posterior.
- 2.3.14. Permitir a realização da conciliação bancária das contas de forma manual ou automática.
- 2.3.15. Permitir que o sistema acesse vários exercícios financeiros de uma mesma entidade de forma simultânea, possibilitando assim a execução de movimentações, consultas ou relatórios.
- 2.3.16. Permitir que a troca de exercício e entidades possa ser realizada a partir do próprio sistema, sem que para isso seja necessário encerrar e reabrir o mesmo.
- 2.3.17. Permitir conciliação através de movimento bancário dentro um período determinado.
- 2.3.18. Assegurar que a Emissão das Ordens Bancárias efetuará uma Reserva Financeira nas contas bancárias envolvidas na operação.
- 2.3.19. Assegurar que a Geração das Ordens Bancárias efetuará a Devolução da Reserva Financeira das contas bancárias, bem como os pagamentos dos empenhos vinculados a OBE.
- 2.3.20. Possibilitar o processamento automático dos arquivos de retorno das Ordens Bancária Eletrônicas identificando os registros que foram efetivados e os que foram rejeitados pelo banco.
- 2.3.21. Assegurar que os registros rejeitados pelo banco tenham a movimentação de estorno do pagamento realizada na contabilidade, quando estes forem relativos a Ordem Bancária Eletrônica.

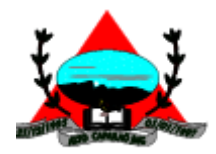

- 2.3.22. Permitir a visualização dos registros da Ordem Bancária nos empenhos que estiverem vinculados a mesma.
- 2.3.23. Possibilitar a visualização e impressão de todos os registros que são gerados através de Ordem Bancária Eletrônica.
- 2.3.24. Permitir a visualização e impressão de todos os registros que estão contidos no arquivo de retorno bancário gerados por Ordem Bancária Eletrônica.
- 2.3.25. Permitir a emissão de Ordem Bancária de Transferência para transações que envolvam as contas bancárias de uma mesma entidade.
- 2.3.26. Permitir a emissão de Cheque de Transferência para transações que envolvam as contas bancárias de uma mesma entidade.

## **2.4. Patrimônio Público**

- 2.4.1. Permitir o registo das movimentações dos bens patrimoniais, como aquisição, transferência, baixa, reavaliação e depreciação.
- 2.4.2. Permitir o acesso aos dados dos registros efetuados para a criação de relatórios, scripts e validações.
- 2.4.3. Permitir que o usuário seja mantido no mesmo exercício ao alternar a entidade logada no sistema.
- 2.4.4. Propiciar a indicação da configuração do organograma do município que será válida para o exercício.
- 2.4.5. Disponibilizar informações dos bens no Portal do Gestor.
- 2.4.6. Propiciar o controle dos bens por meio de registro de placas.
- 2.4.7. Propiciar o registro da fórmula de cálculo para diferentes métodos de depreciação, exaustão e amortização, permitindo a classificação em linear, soma de dígitos ou unidades, podendo ativar ou desativar.
- 2.4.8. Permitir a configuração dos órgãos, unidades orçamentárias e centro de custo da entidade.
- 2.4.9. Permitir o registro de grupos de bens, definição do percentual de depreciação anual, valor residual do bem e vida útil do grupo de bens, com controle e consulta através de listagem dinâmica.
- 2.4.10. Propiciar o cadastro de unidade de medida dos bens da entidade, permitindo informar a abreviatura.
- 2.4.11. Permitir o cadastro dos tipos de transferências dos bens, informando descrição e classificação, e nos casos de transferência entre responsáveis, organogramas, grupos de bem ou localização física.
- 2.4.12. Permitir o cadastro de localizações físicas.
- 2.4.13. Permitir o registro de seguros de bens, com controle de seguradora, vigência, valor e apólice.
- 2.4.14. Propiciar o envio, retorno e consulta de bens da manutenção, permitindo o registro da próxima revisão.
- 2.4.15. Propiciar o envio, retorno e consulta de bens cedidos ou emprestados, com registro da data prevista para retorno.
- 2.4.16. Propiciar o registro da utilização do bem imóvel, classificando em dominicais, uso comum do povo, uso especial, em andamento.
- 2.4.17. Permitir tombar o bem, demonstrando o organograma, placa e responsável.
- 2.4.18. Permitir informar o estado de conservação dos bens.

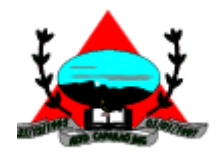

- 2.4.19. Permitir identificar na listagem a situação que o bem se encontra, inclusive de estar ou não em uso.
- 2.4.20. Propiciar a remoção do registro do bem até quando for colocado em uso.
- 2.4.21. Permitir informar a moeda vigente na aquisição do bem e conversão dos valores para moeda vigente.
- 2.4.22. Permitir o cadastro de responsáveis pelos bens patrimoniais, informando nome, CPF, telefone, email, se é funcionário do município, matrícula, cargo, natureza do cargo e o endereço.
- 2.4.23. Permitir cadastrar os fornecedores,contendo o nome, o CPF ou CNPJ, endereço, telefone, email, site, inscrição municipal, inscrição estadual e se o fornecedor está inativo. O registro deverá ser integrado com os sistemas de Compras, Contratos e Frotas.
- 2.4.24. Permitir a emissão e registro do Termo de Guarda e Responsabilidade, individual ou coletivo dos bens.
- 2.4.25. Permitir o registro e processamento da depreciação, amortização e exaustão dos bens em uso, atualizando de forma automática os valores depreciados no bem.
- 2.4.26. Propiciar o uso de formas de depreciações flexíveis, com base na necessidade.
- 2.4.27. Possibilitar que na exclusão do movimento de depreciação, os movimentos processados e registrados no bem sejam excluídos e retornados os valores anteriores a depreciação excluída, bem como a data da última depreciação.
- 2.4.28. Permitir registrar depreciação contendo as principais informações, como mês e ano, data da finalização, responsável e observação.
- 2.4.29. Propiciar a baixa de bens de forma individual ou em lote, atualizando automaticamente a situação do bem para baixado, bem como estornar a baixa após sua finalização, retornando o bem para a situação antes de ser baixado.
- 2.4.30. Propiciar transferências de bens entre organograma, responsáveis, grupos de bens, e localizações físicas.
- 2.4.31. Permitir transferências individuais ou por lote, atualizando automaticamente os novos registros no bem.
- 2.4.32. Permitir a transferência de bens de uma entidade para outra, realizando a baixa automática na entidade de origem e incorporação na entidade de destino, sem intervenção de cadastro manual, possibilitando também o estorno da transferência entre entidades.
- 2.4.33. Permitir a transferência de bens quando há uma alteração de organograma, localização ou responsável.
- 2.4.34. Permitir o controle da destinação dos bens patrimoniais em desuso (alienação, sessão, baixa, perda, furto, roubo, sucata).
- 2.4.35. Permitir o lançamento automático das movimentações (incorporações, baixas, reavaliações, depreciações), no sistema Contábil.
- 2.4.36. Permitir a elaboração de inventário de bens patrimoniais.
- 2.4.37. Permitir o Controle dos bens em garantia e as saídas de bens para manutenção e assistência técnica.
- 2.4.38. Permitir armazenar documentos relacionados a localização do bem por meio dos arquivos em formato pdf, doc, docx, txt, html, xls, xlsx, jpg, png com tamanho máximo de 20MB.
- 2.4.39. Permitir o envio de dados dos bens ativos e baixados para Portal da Transparência, identificando se o endereço de IP encontra-se correto.
- 2.4.40. Permitir identificar bens que não possuem saldo para depreciar, e que o valor líquido contábil esteja igual ao valor residual do bem.
- 2.4.41. Permitir a pesquisa simples e avançada no processo de depreciação, com disponibilidade de filtros que auxiliam na obtenção de resultado preciso.
- 2.4.42. Permitir a localização dos dados cadastrais do fornecedor no banco de dados da Receita Federal.

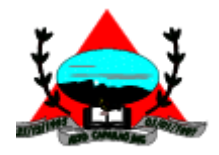

2.4.43. Permitir pesquisar os bens por código e placa ao adicionar e listar bens para transferência, alem de pesquisar ao adicionar um bem por organograma, grupo, espécie, localização física, responsáveis e estado de conservação.

#### **2.5. Compras, Licitações e Contratos**

- 2.5.1. O sistema de Compras e Licitações deverá permitir a integração de dados de forma automática ou ainda através de arquivos de intercâmbio de informações com os sistemas de Contabilidade, Tributação, Patrimônio, Almoxarifado, Frotas e Custos.
- 2.5.2. Permitir a interação com o Compras.gov.br.
- 2.5.3. Permitir a indicação da configuração de estrutura organizacional a ser utilizada no exercício, possibilitando a criação das novas configurações caso exista necessidade.
- 2.5.4. Permitir o cadastro de processos administrativos para compra de materiais, contratação de serviços ou obras, informando um protocolo, a data, o tipo do objeto, descrição do objeto, condição de pagamento, forma de julgamento, regime de execução, prazo de entrega, local de entrega, indicar se há previsão de subcontratação, e também a forma que será utilizada para controlar o saldo dos itens (quantidade ou valor).
- 2.5.5. Permitir gerar processos administrativos ou compra direta pelo preço médio ou menor preço cotado do Registro de Preços.
- 2.5.6. Permitir o cadastro de processos administrativos para compra de materiais ou contratação de serviços ou obras, informando o protocolo de abertura, a data, o tipo do objeto, descrição do objeto, condição de pagamento, forma de julgamento, regime de execução, prazo de entrega, local de entrega, indicar se há previsão de subcontratação e a forma que deverá ser efetuado o controle do saldo dos itens, por quantidade ou valor.
- 2.5.7. Permitir gerar contratação a partir da ata de registro de preço.
- 2.5.8. Permitir ao usuário visualizar e remanejar a quantidade dos itens divididos entre as entidades participantes da ata de registro de preços.
- 2.5.9. Possibilitar a seleção da forma de contratação ou procedimento a ser adotado para o processo, caso se trate de uma licitação, contratação direta, adesão à ata de registro de preço ou chamada pública/credenciamento.
- 2.5.10. Permitir aos usuários do sistema trocar de entidade e/ou exercício sem ter que fechá-lo.
- 2.5.11. Permitir o acompanhamento dos processos licitatórios da preparação até o julgamento, registrando as etapas de: publicação do processo, emissão do mapa comparativo de preços, emissão das atas referente documentação e julgamento das propostas, interposição de recurso, anulação e revogação, impugnação, parecer da comissão julgadora, parecer jurídico, homologação e adjudicação, autorizações de fornecimento, contratos e aditivos, liquidação das autorizações de fornecimento, gerar empenhos para a contabilidade e liquidação dos empenhos.
- 2.5.12. Possibilitar que os licitantes (pessoas físicas ou jurídicas) consultem o status do processo licitatório via dispositivo móvel.
- 2.5.13. Possuir listagens dinâmicas para controle de processos e de e autorizações de fornecimento.
- 2.5.14. Permitir o registro das solicitações de fornecimento para envio aos fornecedores dos materiais constantes no contrato, disponibilizando para consulta dos dados do contrato para conferência.
- 2.5.15. Permitir o cadastro dos recebimentos dos itens indicados nas solicitações de fornecimento enviadas aos fornecedores.
- 2.5.16. Permitir a geração de arquivos ao TCE.
- 2.5.17. Permitir a geração de arquivos para sistemas/órgãos externos.
- "Se o Senhor não guardar a cidade, em vão vigia o sentinela" (Salmo 127:1) 2.5.18. Possibilitar o bloqueio/desbloqueio das despesas orçamentárias na contabilidade, permitindo o envio desde a solicitação de compra e mantendo-o até a geração do empenho correspondente.

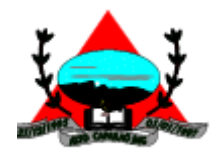

- 2.5.19. Permitir que o usuário atualize as despesas conforme as despesas de contabilidade.
- 2.5.20. Permitir a distribuição/remanejamento da quantidade dos itens da contratação entre as despesas e desdobramentos da entidade.
- 2.5.21. Permitir que o usuário escolha se deseja exibir apenas as despesas relacionadas ao Contrato ou todas as despesas da entidade e exercício.
- 2.5.22. Permitir a geração de arquivo com os itens da coleta de preço para cotação pelos fornecedores, possibilitando a leitura dos preços cotados para preenchimento automático dos preços dos itens da coleta.
- 2.5.23. Permitir a inserção de itens à cotação de preço.
- 2.5.24. Integrar materiais do sistema de Compras com materiais utilizados pelo sistema de Frotas e quando integrado manter os mesmos materiais, fornecedores e centro de custos.
- 2.5.25. Permitir a integração com a Receita Federal para consulta de regularidade dos fornecedores.
- 2.5.26. Permitir a consulta dos dados do fornecedor que são disponibilizados pela Receita Federal.
- 2.5.27. Permitir a busca de forma automática junto ao site da Receita Federal os dados cadastrais do fornecedor para a emissão comprovante de inscrição e situação cadastral;
- 2.5.28. Propiciar controlar as quantidades entregues parcialmente pelo fornecedor, possibilitando a emissão de relatório de forma resumida e detalhada, contendo as quantidades entregues, os valores e o saldo pendente.
- 2.5.29. Propiciar gerar entrada do material no almoxarifado a partir da liquidação, permitindo a visualização da geração da movimentação no estoque (gerada ou não) na própria janela de liquidações.
- 2.5.30. Permitir gerar bens no sistema patrimonial a partir das liquidações de compra.
- 2.5.31. Permitir o cadastramento de permissões dos usuários por Centro de Custo e filtrando por órgão e unidade orçamentária.
- 2.5.32. Permitir configurar o sistema para que emita mensagem sobre os contratos vencidos, cancelados e a vencer, podendo ser somente de aviso ou impedindo a emissão de Autorizações de Fornecimento para contratos vencidos e cancelados.
- 2.5.33. Permitir parametrização para numerar a licitação de forma sequencial ou por modalidade, possibilitando alterar a numeração sugerida pelo sistema.
- 2.5.34. Permitir parametrizar o sistema para que quando iniciar, seja mostrado na tela inicial o acompanhamento da data de vencimento dos contratos e aditivos, selecionando a antecedência em dias que o contrato irá vencer. Podendo também imprimir a relação dos mesmos.
- 2.5.35. Propiciar o cancelamento das autorizações de compra, permitindo a descrição completa do motivo da anulação.
- 2.5.36. Propiciar controle, através de listagem dinâmica, de todas as autorizações e/ou liquidações.
- 2.5.37. Permitir a navegação entre as páginas de resultado das listagens de dados, acessando a primeira e a última página de desejar.
- 2.5.38. Permitir realizar o acompanhamento do saldo dos itens da licitação, detalhando por processo e podendo optar por um determinado período.
- 2.5.39. Propiciar efetuar o cadastro dos materiais incluindo informações como material perecível, material estocável, material de consumo ou permanente, material combustível e o tipo do combustível, descrição sucinta e detalhada do material, grupo e classe do material, podendo executar o controle de materiais em lista dinâmica.
- 2.5.40. Permitir a integração de materiais estocáveis com o sistema de Almoxarifado.
- 2.5.41. O sistema deverá alertar, no processo de compras, caso o mesmo tenha sanções de impedimento de contratar com a administração pública.
- 2.5.42. Possibilitar o cadastro e gerenciamento de Certificado de Registro Cadastral do fornecedor, permitindo numerar o CRC, e informar a data de validade.

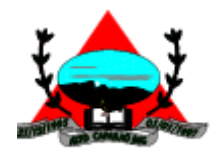

- 2.5.43. Permitir o cadastramento dos dados do fornecedor com nome, CNPJ/cpf, endereço, telefone, email, porte da empresa, nome dos sócios e o respectivo percentual na sociedade, bem como a conta bancária para pagamento.
- 2.5.44. Permitir vincular ao fornecedor ramos de atividade, documentos e certidões negativas, materiais fornecidos, nome dos sócios.
- 2.5.45. Permitir o cadastro dos fornecedores impedidos de licitar, informando o período inicial e final do impedimento e o motivo.
- 2.5.46. Propiciar o cadastro de tipos de documentos dos fornecedores.
- 2.5.47. Permitir o cadastramento de comissões dos tipos permanente, especial, servidores, pregoeiros e leiloeiros. Informando as portarias ou decretos que as designaram, com suas respectivas datas de designação e expiração, permitindo informar também os seus membros e funções designadas.
- 2.5.48. Permitir a realização de licitações com julgamento pelo Maior Desconto sobre uma Tabela/Catálogo de Preço ou sobre os próprios Itens da licitação.
- 2.5.49. Permitir a realização de licitações com julgamento pelo Menor Adicional de Acréscimo sobre uma Tabela da Preço.
- 2.5.50. Permitir a utilização do Pregão para licitações em que o vencedor será aquele que apresentar o Maior Lance.
- 2.5.51. Propiciar o cadastramento de critérios de avaliação para julgamento pela Melhor Técnica e Preço.
- 2.5.52. Permitir realizar licitações por lotes com rateio automático do preço unitário, ou ficando a cargo do fornecedor vencedor a atribuição do preço unitário para cada item do lote.
- 2.5.53. Permitir aplicar, em licitações do tipo "Menor Preço por Lote", descontos proporcionais aos itens que contemplam cada lote.
- 2.5.54. Permitir o cadastro dos objetos de Licitação com a possibilidade de acompanhar os valores para cada modalidade dentro de um mesmo objeto, podendo saber quando o limite for ultrapassado. Os objetivos poderão ser utilizados nos processos licitatórios.
- 2.5.55. Possibilitar o cadastro de novos tipos de objetos, possibilitando inserir novas descrições, selecionando os tipos de objetos padrões que devem existir no sistema: Compras e Serviços, Aquisição de Bens, Prestação de Serviços, Obras e Serviços de Engenharia, Alienação de Bens, Cessão de Direitos, Concessão, Concurso, Permissão, Locação, Seguros, Contratos de rateio, Outros direitos e Outras Obrigações.
- 2.5.56. Permitir efetuar o vínculo do fornecedor por ramo de atividade.
- 2.5.57. Permitir efetuar o vínculo dos fornecedores por cada material fornecido.
- 2.5.58. Permitir a indicação dos fornecedores que participarão da cotação e informar os preços que cada um ofereceu para os itens solicitados.
- 2.5.59. Permitir utilizar uma codificação para desmembrar um elemento de despesa, podendo ser aplicada na solicitação de compra, contratação e processo administrativo por material.
- 2.5.60. Permitir o cadastro dos limites legais estabelecidos para cada modalidade de licitação.
- 2.5.61. Permitir cadastrar a forma de julgamento das propostas dos licitantes que participam da licitação.
- 2.5.62. Propiciar manter o registro de modelos de textos próprios, como solicitações e pareceres.
- 2.5.63. Propiciar manter o cadastro do órgão oficial que serão realizadas as publicações dos processos.
- 2.5.64. Permitir emitir relação das solicitações de compra em um determinado período.
- 2.5.65. Permitir o anexo de arquivos nas solicitações de compra.
- 2.5.66. Permitir que sejam registradas solicitações de compra.
- 2.5.67. Permitir o cadastramento de coletas de preço, possibilitando gerar uma compra direta, processo administrativo ou de compra, tendo como base para o valor máximo do item o preço médio ou menor preço cotado para o item na coleta de preços.
- 2.5.68. Permitir anexar documentos no processo administrativo.
- 2.5.69. Permitir a inserção dos itens do processo administrativo contendo o material ou serviço,

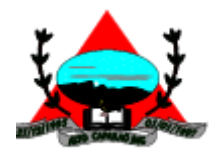

quantidade, preço unitário previsto, preço total e indicação da solicitação de compra de origem.

- 2.5.70. Permitir cadastrar uma coleta de preços, informando os itens por fornecedor ou por lotes, ainda com a possibilidade de ler Solicitações.
- 2.5.71. Permitir excluir uma coleta de preços, de forma total.
- 2.5.72. Propiciar realizar a pesquisa do menor preço por material, global ou por lote dos fornecedores, e marcar o vencedor de forma automática.
- 2.5.73. Permitir, diretamente do sistema, a realização de pesquisa de preço, buscando dados do ComprasNet, nas esferas Municipal, Estadual e Federal.
- 2.5.74. Permitir a configuração de credenciais de acesso ao Comprasnet.
- 2.5.75. Permitir o cadastro de compras diretas, informando dados como data da compra, fornecedor, centro de custo, objeto da compra, local de entrega e forma de pagamento.
- 2.5.76. Permitir a busca de contratações e compras diretas independentemente do exercício logado, permitindo a consulta e pesquisa de informações por pesquisa avançada ou filtros existentes no próprio ambiente, tais como: contratos em execução, encerrados, cancelados, entre outros.
- 2.5.77. Possuir barra de ferramentas na tela de contratações e compras diretas, permitindo o gerenciamento de filtros.
- 2.5.78. Permitir cadastro dos itens da compra direta separando estes por centros de custo específicos, por despesas ou por centros de custo e despesas.
- 2.5.79. Permitir executar a rotina de exclusão da compra direta.
- 2.5.80. Permitir a exclusão de contratos.
- 2.5.81. Propiciar emitir o ofício de justificativa de dispensa de licitação.
- 2.5.82. Propiciar a emissão do parecer do departamento contábil sobre determinada compra direta.
- 2.5.83. Propiciar a emissão da autorização de fornecimento das compras diretas, permitindo vincular os dados dos empenhos.
- 2.5.84. Emitir a solicitação da abertura da licitação, com informações número da licitação, modalidade, forma de julgamento, forma de pagamento, prazo de entrega, local de entrega, vigência, itens e objeto a ser licitado.
- 2.5.85. Propiciar cadastrar e acompanhar os processos licitatórios desde a preparação até seu julgamento, em listagem interativa.
- 2.5.86. Permitir o envio dos dados dos processos licitatórios para o portal da transparência.
- 2.5.87. Disponibilizar campo para inserção de link de gravação audiovisual das sessões de julgamento.
- 2.5.88. Propiciar o cadastramento de licitações envolvendo a demanda de uma ou mais entidades, onde a entidade gestora da licitação poderá gerenciar as aquisições realizadas pelas entidades participantes.
- 2.5.89. Possibilitar através da consulta do material, a pesquisa do histórico completo de aquisições, podendo consultar dados de contratações, tais como: fornecedor e valor unitário.
- 2.5.90. Permitir a contratação do segundo classificado quando o fornecedor vencedor deixar de fornecer o material ou de executar os serviços, mostrando na tela o próximo fornecedor classificado e opção para assumir ou não o mesmo preço unitário do vencedor anterior.
- 2.5.91. Registrar os processos licitatórios contendo todos os dados necessários para sua identificação, tais como número do processo, objeto da compra, modalidade de licitação e datas de abertura e recebimento dos envelopes.
- 2.5.92. Permitir que os itens do processo sejam separados por centro de custo com suas respectivas quantidades, possibilitando ainda a separação por despesa.
- 2.5.93. Possuir rotina para apurar os vencedores da licitação, bem como desclassificar aqueles que não cumpriram algum item do edital ou cotaram preço acima do preço máximo estabelecido para um item, inclusive se for licitação por lotes.
- 2.5.94. Possuir rotina para classificação das propostas do pregão presencial conforme critérios de

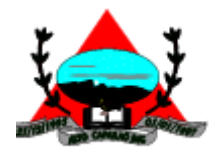

classificação determinados pela legislação (Lei 10.520/2002).

- 2.5.95. Permitir efetuar lances para a modalidade "pregão presencial" em tela com cronômetro para cada lance, controlar a diferença mínima entre os lances com visualização do valor mínimo aceitável do próximo lance, bem como ter opção para declinar os participantes que desistem da competição.
- 2.5.96. Permitir o registro da inabilitação de um licitante logo após o encerramento de cada item/lote do Pregão Presencial ou somente após o encerramento de todos os itens/lotes. Ao registrar a inabilitação de um licitante o sistema mostra o próximo classificado e assim sucessivamente até encontrar um participante habilitado.
- 2.5.97. Controlar o tempo entre um lance e outro por meio de um cronômetro, possibilitando ao pregoeiro pausar ou disparar quando desejar.
- 2.5.98. Permitir que o pregoeiro registre os lances do pregão trazendo ao final de cada lance o próximo classificado automaticamente e permitindo registrar um novo lance ou declinar o participante salvando automaticamente os lances já registrados, e possibilitar ainda, que ao retornar aos lances, caso esses tenham sido interrompidos, possa continuar do momento de onde parou.
- 2.5.99. Propiciar a utilização de critérios de julgamento das propostas em relação a microempresa e empresa de pequeno porte, de acordo com lei complementar 123/2006.
- 2.5.100. Permitir o armazenamento, por meio de arquivo pdf ou de imagem, do documento do participante da licitação.
- 2.5.101. Possibilitar, a partir da tela de lances do pregão, desclassificar um participante já classificado para a etapa de lances, permitindo refazer a classificação. Após desclassificar um participante, o sistema deve possibilitar a reclassificação das propostas, desconsiderando o participante que foi desclassificado, e permitindo a inclusão de outro(s) que ficou de fora anteriormente.
- 2.5.102. Possibilitar a distribuição automática da diferença entre o valor do lote proposto e o valor final do lote vencido pelo participante, permitindo informar quantas casas decimais deseja utilizar no rateio. Se faz necessária a funcionalidade para ajustar o valor unitário dos itens de cada lote, até que a soma do valor dos itens totalize o mesmo valor do lote proposto pelo vencedor.
- 2.5.103. Possibilitar a classificação automática dos preços ofertados pelos participantes, destacando aquele que tiver o menor preço ou menor preço global, porém com permissão para que o usuário selecione outro fornecedor, caso seja necessário.
- 2.5.104. Permitir cadastrar as propostas de preços dos participantes da licitação, ou a importação da proposta digitada pelo participante em outro aplicativo. Permitir, ainda, a digitação do valor unitário dos itens da proposta do participante, inclusive quando for por lote.
- 2.5.105. Permitir armazenar no sistema, por meio de arquivo pdf ou de imagem, a proposta original do participante.
- 2.5.106. Conter rotina de duplicação de dados de um processo de compra já cadastrado para um novo processo de compra de forma automática.
- 2.5.107. Permitir o cadastro de sanções e penalidades aplicáveis ao fornecedor contratado, contendo informações como: o fornecedor, tipo de sanção, número do contrato, data da sanção, período que deverá ser aplicada, processo administrativo sancionatório, fundamento legal e motivo.
- 2.5.108. Conter rotina de cadastramento de sanções administrativas aplicadas aos fornecedores que fornecem produtos ou serviços para a entidade.
- 2.5.109. Conter rotina de cadastramento avisos de licitações para posterior publicação, mediante ao cadastro do processo de compra.
- 2.5.110. Conter rotina de registro das interposições de recursos nos processos de compra.
- 2.5.111. Conter rotina de anulação ou revogação dos processos de compra.
- 2.5.112. Conter rotina de registro das possíveis impugnações no processo de compra.
- 2.5.113. Propiciar efetuar os registros dos pareceres das comissões de licitação.
- 2.5.114. Propiciar o registro das homologações e adjudicações nos processos de compra.

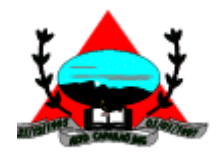

- 2.5.115. Propiciar informar nos processos de compra as dotações orçamentárias da entidade gestora e das participantes para cada item.
- 2.5.116. Propiciar gerar os bloqueios e empenhos para cada entidade contábil através do processo de compra.
- 2.5.117. Possuir banco de dados unificado, permitindo o cadastro de diferentes entidades, onde, os cadastros de materiais e credores poderão ser integrados entre as entidades. O sistema deve permitir cadastrar processos de compras individuais para cada entidade, desde as solicitações de compras, coletas de preços, processo de compra e contratos.
- 2.5.118. Permitir visualizar e controlar o andamento das contratações cadastradas, listando cada uma em sua situação, possibilitando utilizar filtros de pesquisa e, agrupar os registros por entidade e por fornecedor.
- 2.5.119. Possuir controle automático do saldo dos itens do contrato, podendo controlar pela quantidade do item ou pelo valor total do item, considerando valor e quantidade original, aditamentos de acréscimo ou supressão, entre outras alterações contratuais que refletem no saldo quantitativo ou financeiro.
- 2.5.120. Permitir cadastrar as despesas orçamentárias da contratação, de forma individual e manual, ou de forma automática informando àquelas do processo que originou a contratação.
- 2.5.121. Permitir a criação e registro dos textos das contratações, como o próprio contrato, possibilitando nomeá-lo, indicar sua referência, selecionar um modelo de layout previamente definido e, disponibilizar as ferramentas de edição de texto necessárias, possibilitando a criação diretamente no sistema.
- 2.5.122. Permitir o envio dos dados das contratações para criação dos empenhos na contabilidade, informando a origem dos dados.
- 2.5.123. Possibilitar a visualização de todos os registros de dados das contratações enviados para empenhamento, anulação ou liquidação na contabilidade, permitindo visualizar as informações do contrato, do processo, o valor do registro, o número, a despesa orçamentária, a situação e ação realizada.
- 2.5.124. Permitir o envio de liquidação dos empenhos das contratações na contabilidade, informando a data de referência e a situação das informações, disponibilizando para consulta a despesa orçamentária, seu desdobramento, o recurso e o valor total do empenho.
- 2.5.125. Permitir o cadastro de um processo de compra para mais de uma entidade, permitindo reunir solicitações de compra de todas as entidades para formação de um único processo licitatório, dessa forma, os itens deverão ser separados em quantidades para cada entidade levando em consideração as respectivas dotações e centros de custos. Para esses casos, o sistema deve possuir uma entidade gestora, responsável pelo processo de compra.
- 2.5.126. Possibilitar incluir os responsáveis do contratos, informando nome, tipo de responsabilidade (assinante, controlador de encargos, gestor, suplente ou fiscal) e seu período de responsabilidade.
- 2.5.127. Permitir, no registro do contrato, vincular itens conforme os itens vencidos da licitação, e em caso de contratação sem licitação, permitir inserir os itens desejados.
- 2.5.128. Permitir cadastrar todas as contratações, precedidas ou não de procedimento licitatório, controlando quando há exigência de termo contratual e quando ele é dispensado, informando a numeração, caso possua, o objeto da contratação, fornecedor, data de assinatura, período de vigência, valor original da contratação.
- 2.5.129. Permitir a seleção da forma de contratação ou procedimento a ser adotado para o processo.
- 2.5.130. Permitir a identificação dos contratos que estão em execução e dos que estão encerrados.
- 2.5.131. Permitir o cancelamento de uma contratação registrada no sistema, informando a data do cancelamento e o seu motivo.

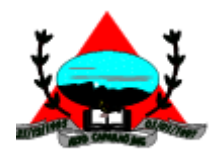

- 2.5.132. Possibilitar o envio de dados dos processos de compra para o Portal da Transparência.
- 2.5.133. Permitir o envio de anexos dos textos do processo administrativo ao Transparência.
- 2.5.134. Permitir manter histórico das alterações do contrato permitindo identificar se foi unilateral ou bilateral e o tipo de alteração contratual, tais como: acréscimo, diminuição, equilíbrio econômicofinanceiro, prorrogação, rescisão ou apostilamento.
- 2.5.135. Propiciar a rescisão do contrato ou aditivo, informando motivo da rescisão, data do termo, da rescisão e da publicação, valor da multa e indenização, fundamento Legal e imprensa oficial.
- 2.5.136. Propiciar registrar o apostilamento das dotações do processo, substituindo uma dotação por outra.
- 2.5.137. Propiciar a emissão de demonstrativo com a relação da economicidade do pregão (valor previsto x lance).
- 2.5.138. Possibilitar aos munícipes e proponentes das licitações a consulta do status do processo licitatório no município consultado via dispositivo móvel.
- 2.5.139. Permitir no lançamento dos itens a inclusão de um novo item entre os já inseridos e após renumeração.
- 2.5.140. Permitir a criação de relatórios personalizados.
- 2.5.141. Conter central de ajuda.
- 2.5.142. Permitir a utilização dos cadastros gerenciada por uma ferramenta de cadastro único, onde o usuário personaliza a forma como seus cadastros devem ser unificados.

#### **2.6. Almoxarifado**

- 2.6.1. Permitir o controle de toda movimentação do estoque, sendo entrada, saída e transferência de materiais, atualizando o estoque de acordo com cada movimentação realizada.
- 2.6.2. Possuir gerenciamento automático nas saídas através de requisições ao almoxarifado, anulando as quantidades que não possui estoque e sugerindo as quantidades disponíveis.
- 2.6.3. Permitir informar limites mínimos de saldo físico de estoque.
- 2.6.4. Permitir a importação das notas fiscais eletrônicas do sistema que as armazena, a fim de registrar a entrada de materiais da nota no almoxarifado.
- 2.6.5. Permitir consultar as últimas aquisições, com informação ao preço das últimas compras, para estimativa de custo.
- 2.6.6. Propiciar integração com o sistema de compras para realização de entradas de materiais, importando dados oriundos de solicitação de fornecimento ou realizar entradas por meio de informações de notas fiscais.
- 2.6.7. Permitir receber do sistema de contratos, solicitações de entrada de material, permitindo visualizar e registrar a entrada de materiais, visualizar e realizar as ações da solicitação de entrada de materiais. Para os casos de solicitações de entrada de material pendentes para aprovação, a demonstração deve ser em ordem crescente pela data e hora da solicitação.
- 2.6.8. Permitir que o sistema Contratos envie as seguintes informações na solicitação de entrada de material: número da solicitação de fornecimento, número do processo administrativo, número do contrato, data e horário do recebimento do material, código do organograma, descrição do organograma, CPF/CNPJ do Fornecedor, nome do fornecedor, número do comprovante, valor total, objeto.
- 2.6.9. Permitir movimentações de entrada e saída do material de forma automática ao finalizar o inventário, corrigindo o saldo dos materiais e respeitando o organograma e lote de validade indicado na contagem.
- "Se o Senhor não guardar a cidade, em vão vigia o sentinela" (Salmo 127:1) 2.6.10. Permitir que a listagem das saídas de materiais registradas possa ser pesquisada pelo número da saída, descrição do almoxarifado, descrição e número do organograma, valor da saída, período

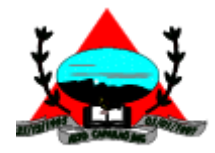

da saída, responsável, pessoa que retirou o material, natureza da movimentação e identificador de origem

- 2.6.11. Permitir realizar requisições de materiais ao responsável do almoxarifado, bem como realizar o controle de pendências dos respectivos pedidos para fornecimento de materiais.
- 2.6.12. Permitir a exclusão de entrada de materiais, sendo que ao excluir o sistema deverá recalcular, na movimentação futura, o valor unitário e o saldo quantitativo dos materiais existentes.Essa exclusão não poderá ocorrer quando o saldo dos materiais da entrada ficar negativo em algum momento futuro em relação a data da efetivação da entrada, a entrada ocorrer um período onde a movimentação do almoxarifado está encerrada ou se a entrada de materiais for referente a um estorno, transferência ou inventário.
- 2.6.13. Possibilitar a edição de dados já registrados da entrada de material. Para os casos em que a entrada já esteja finalizada, permitir alterar apenas o número do comprovante, série e anexos.
- 2.6.14. Utilizar centros de custo (setores ou departamentos) na distribuição de matérias, através das requisições de materiais e/ou saídas de materiais para controle do consumo.
- 2.6.15. Registrar a abertura e o fechamento de inventários. Não permitindo a movimentação, seja de entrada ou saída de materiais, quando o estoque e/ou produto estiverem em inventário. A movimentação somente poderá ocorrer após a conclusão do inventário.
- 2.6.16. Permitir registrar abertura, conferência dos bens localizados e não localizados e encerramento do inventário.
- 2.6.17. Possuir rotina que permita a realização de bloqueios por depósito a fim de não permitir nenhum tipo de movimentação (entrada/saída)
- 2.6.18. Possuir consulta rápida dos dados referente ao vencimento do lote do estoque, possibilitando ao menos a consulta dos vencidos, vencimentos em período a definir, através de listagem dinâmica, com possibilidade de inclusão, alteração ou exclusão de lotes através da lista.
- 2.6.19. Propiciar a emissão de relatório da ficha de controle de estoque, mostrando as movimentações por material e período com saldo anterior ao período (analítico/sintético).
- 2.6.20. Propiciar a emissão de relatórios de entradas e saídas de materiais por produto, nota fiscal e setor.
- 2.6.21. Emitir um resumo anual das entradas e saídas, mostrando o saldo financeiro mês a mês por estoque e o resultado ao final do ano.
- 2.6.22. Emitir relatórios de controle de validade de lotes de materiais, possibilitando seleção por: almoxarifado/depósito, período, materiais vencidos, materiais a vencer.
- 2.6.23. Permitir listar os lotes de validade registrados, exibindo o seu número, descrição, material, código do material, data de fabricação e data de validade.
- 2.6.24. Permitir o gerenciamento integrado dos estoques de materiais existentes nos diversos almoxarifados/depósitos.
- 2.6.25. Permitir realizar saídas de materiais com datas retroativas.
- 2.6.26. Possuir registro do ano e mês, e rotina de virada mensal para que seja realizada a atualização do mês e ano do almoxarifado.
- 2.6.27. Emitir alerta na saída de materiais, quando o material atingir estoque mínimo ou ponto de reposição, conforme a quantidade configurada.
- 2.6.28. Permitir a demonstração de apenas os materiais que interessam ao almoxarifado.
- 2.6.29. Permitir enviar os dados das movimentações do almoxarifado para o Portal da Transparência.
- 2.6.30. Permitir pesquisar os materiais pelo código do material, descrição do material e descrição da especificação do material.
- 2.6.31. Possibilitar filtros na pesquisa avançada das requisições
- 2.6.32. Permitir a leitura de arquivo de inventário gerado pelo coletor de dados, de forma flexível para atendimento a qualquer leiaute de arquivo, aceitando arquivos do tipo TXT, CSV, XML, além da

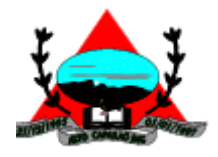

utilização de serviço SOAP e serviço HTTP.

- 2.6.33. Permitir o anexo de arquivos no registro da localização física, ao menos nos formatos PDF,DOC,DOCX,ODT,TXT,XLS,XLSX,JPG,PNG,COT, com tamanho máximo de até 20 MB.
- 2.6.34. Permitir a realização do atendimento da requisição dos materiais ao almoxarifado por meio de aplicativo, possibilitando a conferência por meio da leitura do código de barras utilizando a câmera do smartphone ou por meio de um leitor de código de barras, realizando a baixa do saldo dos materiais no almoxarifado após o atendimento.
- 2.6.35. Permitir a utilização do sistema dentro de um contexto, sendo por entidade, exercício e almoxarifado.
- 2.6.36. Permitir a configuração dos órgãos, unidades orçamentárias e centro de custo da entidade.
- 2.6.37. Permitir o uso do sistema almoxarifado, via dispositivo móvel, através de aplicativo.
- 2.6.38. Permitir o armazenamento da lista de materiais requisitados e saldo do material requisitado, possibilitando a coleta dos dados no modo offline.
- 2.6.39. Possibilitar o atendimento da requisição de um material, sem que exista a necessidade de efetuar a leitura do código de barras do material ou digitação da quantidade atendida.
- 2.6.40. Emitir alerta caso material coletado não exista na requisição, impedindo o seu atendimento.
- 2.6.41. Demostrar ao usuário, caso a quantidade do material já coletado para atendimento da requisição seja maior que o saldo do material disponível, exibindo a quantidade já coletada e o saldo do material no almoxarifado.
- 2.6.42. Permitir o atendimento da requisição por meio da leitura do código de barras do produto, ou leitura/digitação do identificador do material; Ao efetuar a leitura, deve ser retornada as informações do material no almoxarifado, como o código do material, descrição do material, código da especificação, descrição da especificação, unidade de medida e saldo do material no estoque.
- 2.6.43. Permitir listar as requisições recebidas que estejam pendentes de atendimento, que não foram totalmente atendidas e nem canceladas,exibindo o código da requisição, a data da requisição, o código do organograma requisitante, a descrição do organograma requisitante, o nome da pessoa requisitante e a situação da requisição.
- 2.6.44. Permitir listar todos os materiais durante a entrada de materiais, podendo ser pesquisados pelo número do item, código do material, descrição do material e código da especificação.
- 2.6.45. Permitir a realização de saída imediata dos materiais pertencentes a entrada, caso a entrada já estiver sido finalizada.
- 2.6.46. Permitir o registro das saídas de materiais do almoxarifado, sendo que ao final do registro o sistema deverá gerar automaticamente um código identificador da saída.
- 2.6.47. Permitir que seja controlado o saldo dos materiais do almoxarifado.
- 2.6.48. Permitir o registro dos materiais que estão sendo requisitados ao almoxarifado, a inclusão do itens na requisição poderá ser efetuada por meio da leitura do código de barras do produto, vinculado a especificação do material.
- 2.6.49. Permitir finalizar o atendimento da requisição pelo aplicativo, gerando de forma automática uma saída, desde que conectado à internet.
- 2.6.50. Permitir, durante a coleta do atendimento da requisição, o acréscimo na quantidade atendida o valor um para o material coletado possibilitando a alteração da quantidade lida, em cada leitura feita.
- 2.6.51. Permitir a edição da quantidade lida do material no atendimento da requisição, de forma manual ou por meio de uma nova leitura do material.
- 2.6.52. Permitir a listagem dos itens da requisição selecionada, demonstrando o código da requisição, o código do material, descrição do material, código da especificação, descrição da especificação, unidade de medida, quantidade pendente para atendimento, quantidade atendida e saldo do

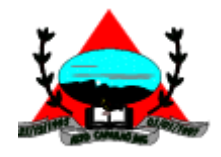

material no almoxarifado.

- 2.6.53. Permitir que ao efetuar login no sistema possa selecionar o contexto do sistema, indicando a entidade permissionária e o Almoxarifado permissionário, o exercício existente para esta Entidade
- 2.6.54. Permitir a autenticação no aplicativo junto ao sistema de Almoxarifado, informando usuário e senha.

#### **2.7. Controle Interno**

- 2.7.1. Permitir o cadastro da estrutura administrativa.
- 2.7.2. Possuir integração automática com sistema Contábil, Compras e Recursos Humanos.
- 2.7.3. Permitir a emissão de relatório gerencial mensal e anual, com índices constitucionais, legais e gerencias consolidado ou por entidade gestora (pessoal, execução orçamentária, etc).
- 2.7.4. Possuir relatório de gestão com gráficos dos principais índices constitucionais, receitas, despesas.
- 2.7.5. Permitir a disponibilização do acompanhamento da rotina de verificações via web, pelo Controlador e os responsáveis pelas informações prestadas.
- 2.7.6. Permitir a emissão do relatório Controle Interno Mensal e Bimestral.
- 2.7.7. Permitir a geração do relatório de prestação de contas Anual (PCA).
- 2.7.8. Permitir a emissão do relatório Circunstanciado Parecer de Balanço.
- 2.7.9. Permitir o cadastro de verificações (check List).
- 2.7.10. Permitir a execução de auditorias com base em Check List.
- 2.7.11. Permitir geração de notificações, comunicados, ofícios, pareceres, solicitações, Instruções Normativas.
- 2.7.12. Permitir a importação de documentos digitalizados, relatórios, planilhas entre outros.
- 2.7.13. Permitir cadastro de Agenda de Obrigações.
- 2.7.14. Possuir rotina de lançamentos para acompanhamento da agenda de obrigações.
- 2.7.15. Permitir geração de pareceres diversos, como atos de pessoal, compras, transferências de recursos, dentre outros.
- 2.7.16. Possuir anexos possibilitando a emissão mensal para acompanhamento da administração:
- 2.7.17. Resumo Geral da Despesa;
- 2.7.18. Acompanhamento físico e financeiro dos projetos/atividades previstas na LDO;
- 2.7.19. Acompanhamento do Cronograma de Desembolso;
- 2.7.20. Demonstrativo Despesas por Funções, Subfunções;
- 2.7.21. Demonstrativo da Despesa por Órgãos;
- 2.7.22. Comparativo da Receita Orçada com a Arrecadada;
- 2.7.23. Comparativo da Despesa Autorizada com a Realizada;
- 2.7.24. Demonstrativo de gasto de Pessoal
- 2.7.25. Balanço Orçamentário;
- 2.7.26. Balanço Financeiro;
- 2.7.27. Balanço Patrimonial;
- 2.7.28. Demonstração das Variações Patrimoniais;
- 2.7.29. Demonstrativo da Dívida Fundada Interna;
- 2.7.30. Demonstração da Dívida Flutuante.
- 2.7.31. Possuir cadastro de usuários com permissões definidas pelo administrador.
- 2.7.32. Possuir Banco de dados multi-exercício e multi-entidades.
- 2.7.33. Possuir segurança de banco de dados (confiabilidade) que roda tanto em Windows quanto em Linux.
- 2.7.34. Possibilidade de geração dos relatórios do sistema em diversas extensões (ex.: PDF, Word).
- 2.7.35. Permitir a configurações de Assinaturas de Relatórios que possam ser parametrizadas pelos próprios usuários.
- 2.7.36. Possuir geração de ATA, de convite e lista de presença para audiências públicas.

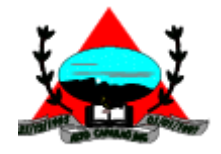

### **2.8. Folha de Pagamento**

- 2.8.1. Dispor de ambiente centralizado, que permita realizar todos os processamentos de cálculo de folha, ações de lançamentos de variáveis de cálculo, consulta e fechamento.
- 2.8.2. Conter rotina de configuração de parâmetros da Previdência Social (RGPS) assim como códigos e os percentuais que são utilizados na geração de valores.
- 2.8.3. Permitir limitar o acesso de usuários às informações de funcionários de determinados grupos funcionais, organogramas e/ou vínculos empregatícios.
- 2.8.4. Flexibilizar as configurações da folha de acordo com a necessidade e método utilizado pela prefeitura.
- 2.8.5. Possuir validação do dígito verificador de inscrições do PIS/PASEP e CPF no cadastro de pessoas.
- 2.8.6. Permitir cadastrar e vincular dependentes no cadastro de pessoas informando o tipo de dependência, data inicial e final.
- 2.8.7. Dispor de cadastro de dependentes, que contemple no mínimo, os seguintes campos: nome do dependente, CPF, RG, data de nascimento, estado civil, grau de instrução, grau de parentesco, deficiências, dependências de salário família, IRRF Pensão alimentícia.
- 2.8.8. Permitir o gerenciamento dos dependentes dos servidores para fins de salário família e imposto de renda, pensão judicial, realizando a baixa automática na época devida, conforme limite e condições previstas para cada dependente.
- 2.8.9. Controlar a lotação e localização física dos servidores.
- 2.8.10. Permitir o registro de feriados fixos, variáveis e pontos facultativos com abrangência nacional, estadual e municipal.
- 2.8.11. Permitir ordenar a listagem do cadastro de feriados por qualquer campo da listagem.
- 2.8.12. Possuir cadastro de endereçamento.
- 2.8.13. Permitir registrar automaticamente a movimentação de pessoal referente a admissão do funcionário, através da informação do ato.
- 2.8.14. Permitir indicar para cada funcionário substituto, quem está substituindo.
- 2.8.15. Registrar automaticamente a movimentação de pessoal referente a prorrogação de contrato de servidores com contratos de prazo determinado, através da informação do ato.
- 2.8.16. Permitir o controle dos planos previdenciários ou assistenciais a que cada servidor esteve ou está vinculado, por período, podendo registrar o número da matrícula do servidor no plano.
- 2.8.17. Permitir registrar os vínculos previdenciários dos funcionários, planos, matrículas e período de permanência. Entende-se por vínculo previdenciário: o plano de previdência ou assistencial ao qual o funcionário está vinculado.
- 2.8.18. Controlar informações referentes aos estagiários vinculados com a entidade, bem como sua escolaridade e outros aspectos para acompanhamento do andamento do estágio.
- 2.8.19. Possuir cadastro de autônomos que prestam serviços à entidade, permitindo registrar a data e o valor de cada serviço prestado.
- 2.8.20. Permitir o controle dos períodos aquisitivos de férias, controle dos lançamentos, suspensões e cancelamentos por funcionário conforme configuração.
- 2.8.21. Controlar os períodos aquisitivos de férias em relação a quantidade de dias disponíveis para o gozo de férias.

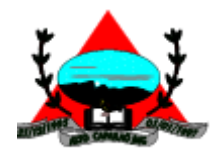

- 2.8.22. Permitir visualizar as faltas e os descontos de faltas que o funcionário teve dentro do período aquisitivo de férias e propiciar o lançamento destas faltas.
- 2.8.23. Permitir calcular o pagamento das férias antecipadamente.
- 2.8.24. Permitir cadastrar grupos funcionais visando a flexibilização no controle de funcionários, já que dentro do organograma da entidade não se permitem controles adicionais por espécie de contratação ou características comuns de determinado grupo.
- 2.8.25. Registrar os tipos de administração, armazenando histórico das alterações realizadas atendendo a exigência legal do E-Social. Entende-se por tipo de administração as várias formas de gerenciamento das entidades.
- 2.8.26. Permitir diferentes configurações de férias por cargo.
- 2.8.27. Cadastrar níveis salariais, permitindo definir a ordem de progressão das classes e referências, informar uma classe ou referência com tamanho menor que a máscara definida no plano salarial.
- 2.8.28. Possuir processo de progressão salarial automatizado, alterando os níveis salariais e salários dos funcionários de forma automática.
- 2.8.29. Permitir a execução e alteração da data de pagamento de funcionário ou grupo de matrículas que já tenham o processamento da folha calculado.
- 2.8.30. Permitir, através de consulta em tela, verificar os parâmetros utilizados na geração do cálculo da folha.
- 2.8.31. Permitir importar eventos de cálculo da folha.
- 2.8.32. Manter as respectivas informações de progressão salariais registradas no histórico salarial do servidor, com os atos publicados para cada servidor ao longo de sua carreira.
- 2.8.33. Permitir registrar todas as informações referentes aos atos legais associados às movimentações cadastrais do funcionário. Por meio desses dados são gerados os registros a serem enviados para o TCE. Os registros desse cadastro podem ser gerados automaticamente pelo sistema, caso seja informado o código do ato durante o cadastramento de uma movimentação (admissão, alteração de cargo, alteração salarial, demissão/exoneração etc.). Esse cadastro, também, pode ser feito manualmente, bastando para isso, cadastrar a movimentação de pessoal no próprio cadastro.
- 2.8.34. Permitir o cadastro dos tipos de movimentação de pessoal. Estas movimentações servem para alimentar o registro funcional, e para gerar informações necessárias ao TCE. De maneira geral, cada alteração cadastral - alterações salariais, de cargo, de lotação, admissão, exoneração ou demissão, aposentadoria, falecimento, transferências, entre outros - sofrida pelo funcionário, pode ser considerada um tipo de movimentação de pessoal.
- 2.8.35. Permitir a reintegração de funcionário demitido/exonerado por decisão judicial ou administrativa, sendo possível reutilizar a mesma matrícula.
- 2.8.36. Permitir a configuração das tabelas de cálculo, podendo o usuário incluir novas tabelas, definir a quantidade de faixas e ainda nomear essas tabelas de acordo com sua necessidade (INSS, IRRF, salário família, piso salarial, entre outras).
- 2.8.37. Permitir consultar e selecionar as certidões de dívida ativa emitidas no município organizadas por anos, permitindo o agrupamento por tipos de créditos tributários, mês de inscrição ou faixas de valor e possibilitando ainda filtrar por ano da dívida, data de vencimento, data de inscrição, nome ou CPF do contribuinte.
- 2.8.38. Permitir copiar os dados de uma outra tabela para que sejam realizadas as devidas alterações, conforme legislação.
- 2.8.39. Permitir a configuração de quais proventos e descontos devem ser considerados como automáticos para cada tipo de cálculo (mensal, férias, complementar etc.) e adicionar as restrições para o cálculo.
- 2.8.40. Permitir o cadastro e manutenção de eventos dos tipos: proventos, descontos e eventos

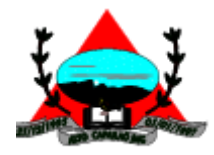

informativos que servem somente para realizar o cálculo interno não havendo crédito ou débito do salário pago ao funcionário.

- 2.8.41. Permitir que no cálculo individual, seja possível realizar a consulta de cálculo com todos os proventos, descontos e valor líquido, disponibilizando também a data de admissão, cargo, dados bancários, nível salarial, salário base, quantidade de dependente de salário família e imposto de renda.
- 2.8.42. Permitir a configuração de todas as fórmulas de cálculo em conformidade com as legislações vigentes da entidade.
- 2.8.43. Permitir buscar o valor de campos adicionais na fórmula do evento da folha.
- 2.8.44. Permitir que o espaço disponível para a inclusão das fórmulas possa ser expandido e permita utilizar um tema visual escuro.
- 2.8.45. Permitir a inclusão e configuração de motivos de rescisão e respectivas verbas rescisórias, assim como respectivos códigos a serem gerados para RAIS, CAGED, SEFIP e saque do FGTS.
- 2.8.46. Permitir configurar o cálculo da provisão de férias e 13º salário, adicionando novos eventos que incidam no cálculo da entidade, ou alterar o processo de provisionamento para tratar os eventos principais como médias e/ou vantagens.
- 2.8.47. Permitir a configuração dos proventos para cálculos de férias, rescisão, 13º salário, abono pecuniário e aviso prévio referentes às médias e vantagens percebidas pelos servidores.
- 2.8.48. Possibilitar o lançamento de proventos e descontos para determinado período, permitindo o lançamento coletivo ou individual.
- 2.8.49. Possuir bloqueio para evitar o cálculo da folha para matrículas demitidas ou com benefícios cessados.
- 2.8.50. Permitir estipular as regras para "cancelamento" dos períodos aquisitivos de férias conforme as normas previstas em estatuto e/ou lei regulamentada. Motivos que o funcionário perde o direito às férias.
- 2.8.51. Permitir estipular as regras para "suspensão" do período aquisitivo de férias conforme normas previstas em estatuto e/ou lei, para que o período de aquisição de funcionário seja postergado a data final.
- 2.8.52. Permitir a configuração de Férias, informando para cada configuração quantidade de meses necessários para aquisição, quantidade de dias de direito a férias a cada vencimento de período aquisitivo, quantidade de dias que podem ser abonados, configuração de descontos de faltas, ou seja, informar para cada configuração de férias as faixas para descontos de faltas em relação aos dias de direito do período aquisitivo.
- 2.8.53. Permitir cadastrar tipos de diárias e o seu respectivo valor conforme o cargo.
- 2.8.54. Possuir rotina de cálculo automático de rescisão para funcionários com vínculo de prazo determinado, na competência em que expira o contrato.
- 2.8.55. Possuir rotina para processamento de cálculos de férias individuais e férias coletivas.
- 2.8.56. Permitir o desconto de faltas no pagamento das férias.
- 2.8.57. Permitir o pagamento do 13º salário simultaneamente com as férias.
- 2.8.58. Permitir calcular individualmente para o funcionário as verbas rescisórias e excluir rescisões.
- 2.8.59. Permitir que o usuário realize cálculos de horas.
- 2.8.60. Permitir calcular para vários funcionários, as verbas rescisórias.
- 2.8.61. Permitir calcular uma rescisão complementar para funcionários que tiverem a rescisão calculada.
- 2.8.62. Permitir recalcular a folha. Esta opção poderá realizar recálculo de folhas que já estão calculadas, ou seja, não poderá permitir a realização de cálculo novo para uma matrícula que não tenha folha calculada para solicitar recálculo.
- 2.8.63. Controlar os afastamentos do funcionário.
- 2.8.64. Registrar automaticamente a movimentação de pessoal referente aos afastamentos do

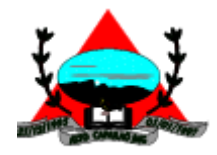

funcionário, através da informação do ato.

- 2.8.65. Permitir a consulta dos dados de afastamentos contendo os registros de alteração de dados de cada afastamento.
- 2.8.66. Registrar todo o histórico salarial do servidor, registrando a automaticamente a movimentação de pessoal referente às alterações salariais do servidor, através da informação do ato.
- 2.8.67. Permitir o registro histórico das alterações realizadas no cadastro de eventos de folha.
- 2.8.68. Calcular alterações salariais de modo coletivo ou para níveis salariais do plano de cargos.
- 2.8.69. Propiciar a adição de classes e referências através do histórico de cargos, salários, informações e níveis salariais.
- 2.8.70. Permitir o cadastro de tipos de cargos.
- 2.8.71. Permitir alterar a classificação do tipo de cargo, desde que a classificação atual ou a nova não seja a de comissionado.
- 2.8.72. Permitir a progressão salarial dos planos salariais ajustados para todos os funcionários que se encontram no plano especificado.
- 2.8.73. Permitir a inserção de dados adicionais, possibilitando informar novos campos para o cadastro de níveis salariais conforme a sua necessidade.
- 2.8.74. Emitir o resumo da folha por período com todos os tipos de proventos e descontos gerados na folha, mostrando o valor total e a quantidade total de funcionários. Além disso, permitir selecionar as informações, assim como agrupar os dados, e ordená-los.
- 2.8.75. Permitir a emissão de guia de recolhimento do IRRF, possibilitando a escolha do tipo de impressão e a seleção das informações.
- 2.8.76. Permitir a emissão da guia de recolhimento de INSS das folhas de pagamento calculadas.
- 2.8.77. Permitir a configuração dos eventos que comporão os valores de alguns campos do arquivo da RAIS.
- 2.8.78. Permitir a consulta do cálculo das médias e vantagens que o servidor recebeu em férias, 13º salário ou rescisão de contrato.
- 2.8.79. Permitir a reestruturação da classificação institucional de um exercício para outro através da mudança de organogramas.
- 2.8.80. Permitir copiar funcionários demitidos para realizar a readmissão individual.
- 2.8.81. Permitir a integração das informações da folha de pagamento dos servidores, com o sistema de contabilidade.
- 2.8.82. Permitir a integração com o sistema de contabilidade para geração automática dos empenhos e ordens de pagamentos da folha de pagamento e respectivos encargos patronais.
- 2.8.83. Possibilitar integração entre o sistemas Folha e o Portal da Transparência.
- 2.8.84. Permitir configurar o envio dos dados para o Portal da Transparência.
- 2.8.85. Permitir consultar os cálculos efetuados no sistema de acordo com a competência informada e o processamento para cada funcionário.
- 2.8.86. Permitir consultar os contratos, períodos e situações que a pessoa se encontra nos registros informados.
- 2.8.87. Permitir cadastrar as informações: do pessoal de contato com o E-Social, dados da entidade, para serem enviados ao E-Social.
- 2.8.88. Permitir informar qual a empresa que fornece o software para a entidade.
- 2.8.89. Permitir a configuração do envio de dados para o sistema eSocial.
- 2.8.90. Permitir o cadastro dos dados estrangeiros da pessoa.
- 2.8.91. Permitir registrar casos de moléstias graves por meio do CID à pessoa, com data inicial e data final quando for o caso. Estas informações servem de base para a isenção do I.R.R.F por moléstia grave.
- 2.8.92. Ter cadastro de servidores com todos os campos exigidos pelo Ministério do Trabalho e Emprego

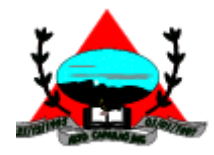

e possibilitar, inclusive, a dispensa do livro de registro dos servidores, conforme Portaria nº 41, de 28 de março de 2007.

- 2.8.93. Registrar os atos e todas as movimentações de pessoal do servidor, tais como: alterações salariais, alterações de cargo, admissão, rescisão, aposentadoria, afastamentos conforme a solicitações do TCE.
- 2.8.94. Permitir a visualização de todas as movimentação de pessoal de forma cronológica ocorridas no período de permanência do servidor no município.
- 2.8.95. Permitir importar o arquivo do SISOBI (Sistema de Controle de Óbitos). Serve para atender ao convênio firmado entre o Ministério da Previdência Social e os governos estaduais e municipais do Identificar as pessoas falecidas para cessar o pagamento de aposentados e pensionistas.
- 2.8.96. Permitir o reajuste salarial para aposentados e pensionistas por morte por nível e por matrícula.
- 2.8.97. Permitir cadastrar informações de alguns tipos de afastamentos para atender a exigências do E-Social.
- 2.8.98. Permitir às entidades uma forma de identificar possíveis divergências entre os cadastros internos das empresas, o Cadastro de Pessoas Físicas - CPF e o Cadastro Nacional de Informações Sociais - CNIS, a fim de não comprometer o cadastramento inicial ou admissões de trabalhadores no E-Social, através da extração dos dados conforme layout disponibilizado pelo E-Social.
- 2.8.99. Permitir a atualização de dados cadastrais de pessoas físicas.
- 2.8.100. Permitir a adição de uma formação no cadastro de pessoas físicas.
- 2.8.101. Permitir o cadastro histórico de pessoas físicas.
- 2.8.102. Permitir a inclusão, alteração e exclusão do histórico vigente de cadastro de pessoas físicas, permitindo ainda que os históricos retroativos sejam incluídos ou alterados.
- 2.8.103. Gerar em arquivo as informações referentes a GRRF.
- 2.8.104. Gerar a GFIP em arquivo, permitindo inclusive a geração de arquivos retificadores (RDE e RDT).
- 2.8.105. Gerar em arquivo magnético a relação de todos os servidores admitidos e demitidos na competência ou dia informado (CAGED).
- 2.8.106. Emitir informações que comprovem o rendimento e retenção de imposto de renda retido na fonte.
- 2.8.107. Gerar o arquivo com a relação dos funcionários para a DIRF, conforme exigências da Receita Federal.
- 2.8.108. Permitir a configuração de envio da DIRF e Comprovante de Rendimentos, contendo os dados legalmente exigidos, permitindo informar quais eventos devem ser agrupados.
- 2.8.109. Permitir a consulta dos CBOs por níveis agrupados, afim de facilitar a busca pelo CBO desejado.
- 2.8.110. Permitir gerar o arquivo com a relação dos funcionários para RAIS, informando o mês base para a remuneração dos funcionários.
- 2.8.111. Permitir gerar informações de dados cadastrados no sistema para atendimento das exigências legais do TCE.
- 2.8.112. Permitir a exportação de arquivos para o TCE e outros órgãos e instituições interessadas.
- 2.8.113. Permitir a criação de seus próprios tipos de bases.
- 2.8.114. Permitir o controle da progressão funcional e promoções de cargos do servidor.
- 2.8.115. Permitir a exibição da vida funcional do servidor em uma única tela.
- 2.8.116. Possuir o quadro de cargos, possibilitando informar a descrição, percentual mínimo, ato de criação, ato do percentual mínimo, ato de revogação.
- 2.8.117. Permitir o lançamento de faltas para desconto em folha de pagamento e na tabela de gozo das férias.
- 2.8.118. Permitir a cópia de eventos de folha existente.

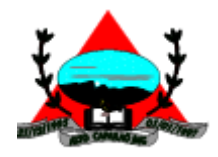

- 2.8.119. Permitir a emissão de relatório de escala de férias.
- 2.8.120. Permitir o cadastramento de ACT's com campo específico para gerar a rescisão automática ao final do contrato celebrado.
- 2.8.121. Permitir o cadastramento de aposentados pelo município no sistema com particularidades que os diferenciam dos demais funcionários, como vínculos, datas de concessões, e tipo de cálculo e forma de lançamento a ele aplicadas.
- 2.8.122. Permitir o controle dos períodos aquisitivos de férias, suas suspensões e cancelamentos, obedecendo ao estatuto do servidor.
- 2.8.123. Permitir o cadastro de servidores em diversos regimes jurídicos, como: celetistas, estatutários, contratos temporários, emprego público, estagiário e cargos comissionados.
- 2.8.124. Permitir a prorrogação de contratos temporários de forma individual ou coletiva.
- 2.8.125. Permitir a emissão da ficha de dados cadastrais dos servidores.
- 2.8.126. Permitir a geração e o envio dos dados de usuário e senha do servidor criados a partir do sistema por e-mail.
- 2.8.127. Possibilitar aos usuários redefinir a senha de acesso em qualquer momento.
- 2.8.128. Permitir a criação de campos personalizados para alguns cadastros do sistema a partir de ferramenta própria para a criação de novos campos.
- 2.8.129. Permitir a parametrização das rubricas do e-social com as bases legais (IRRF, INSS, FGTS).
- 2.8.130. Permitir a geração do arquivo da RAIS.
- 2.8.131. Permitir exportação do arquivo MANAD.

#### **2.9.e-Social**

- 2.9.1. O E-Social deverá permitir a integração de dados de forma automática com o sistema de Folha de Pagamento.
- 2.9.2. O sistema deverá realizar o envio de eventos, verificando a existência de pendências.
- 2.9.3. Possibilitar a recuperação de um envio não processado, seja motivo de instabilidade ou outro, que tenha interrompido o fluxo.
- 2.9.4. Possibilitar a visualização e download do arquivo do evento gerado, em formato XML.
- 2.9.5. Possuir notificação de ocorrências do sistema ao usuário, permitindo visualizar os status como: em andamento, lidas e não lidas.
- 2.9.6. Possibilitar a consulta dos eventos conforme sua situação, possuindo os status de aguardando envio, enviando, aguardando retorno e enviados com retorno. Ao listar a consulta, deverá apresentar no mínimo: o registro a que se refere no eSocial, a descrição do evento, a data de envio (quando já enviado, o prazo limite de envio, o protocolo de envio (quando já enviado) e o recibo de retorno, quando existir.
- 2.9.7. Dispor de lista que apresente os próximos envios previstos, seguindo o critério do mais atrasado para o mais atual.
- 2.9.8. Disponibilizar indicativos das rotinas de domínios integrados, eventos gerados, lotes eSocial e próximos envios.
- 2.9.9. Possibilitar a visualização em formato de calendário dos eventos pendentes de envio, conforme sua data limite.
- 2.9.10. Possuir mensagem que demonstre ao usuário, como orientação, as inconsistências relacionadas a "Erro" e "Alerta".
- 2.9.11. Possibilitar envio dos arquivos para o eSocial via web service.
- 2.9.12. Possuir listagem de eventos aguardando envio, permitindo selecionar um ou vários itens e executar para os selecionados a ação e enviar.
- 2.9.13. Possibilitar a validação dos arquivos usando schema xsd provido pelo governo.
- 2.9.14. Permitir ao usuário trocar de entidade sem sair do sistema.

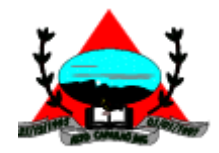

- 2.9.15. Possibilitar o gerenciamento da situação do registro que foi transformado para o formato eSocial, em todas as etapas do processo de envio.
- 2.9.16. Possibilitar envio dos lotes de informações para o eSocial, podendo selecionar um ou vários eventos para assinatura e envio.
- 2.9.17. Permitir consultar os erros do retorno do governo, quando existirem.
- 2.9.18. Permitir a configuração da transformação dos registros de domínio, no formato de arquivos do eSocial.
- 2.9.19. Realizar a validação do XML gerado com o XSD do layout oficial do Governo Federal.

## **2.10. PORTAL DE TRANSPARÊNCIA**

- 2.10.1. Atender às Leis Complementares nº 10/2000 e nº 131/2009, aos anexos da Lei nº 9.755/1998. e aos preceitos e exigências da Lei Federal nº 12.527/2011.
- 2.10.2. Disponibilizar as informações até o primeiro dia útil subsequente à data do registro contábil no respectivo sistema, sem prejuízo do desempenho e da preservação das rotinas de segurança operacional necessários ao seu pleno funcionamento, conforme legislação.
- 2.10.3. Integrarão o sistema todas as entidades da administração direta, as autarquias, as fundações, os fundos e as empresas estatais dependentes.
- 2.10.4. Permitir a consulta de Receitas, Despesas, Patrimônio, Licitações, Compras, Contratos, Pessoal, Demonstrativos contábeis, Convênios e Obras Públicas.
- 2.10.5. Gerar as seguintes informações relativas aos atos praticados pelas unidades gestoras no decorrer da execução orçamentária e financeira:
- 2.10.6. Quanto a despesa:
	- a) O Valor do empenho, liquidação e pagamento;
	- b) A classificação orçamentária, especificando a unidade orçamentária, natureza da despesa e a fonte de recursos que financiam o gasto;

c) A pessoa física ou jurídica beneficiária do pagamento exceto no caso de folha de pagamento de pessoal e de beneficiários previdenciários;

d) O procedimento licitatório realizado, bem como à sua dispensa ou inexigibilidade, quando for o caso, com o número do correspondente processo;

- e) O bem fornecido ou serviço prestado, quando for o caso.
- 2.10.7. Quanto a receita, os valores das receitas da unidade gestora, compreendendo no mínimo sua natureza, relativas a:
	- a) Previsão;
	- b) Arrecadação.
- 2.10.8. Exibir as receitas organizadas por natureza, permitindo navegar em cada nível de seus respectivos subníveis, exibindo o total dos seguintes valores, por nível: Receita prevista, receita arrecadada.
- 2.10.9. Exibir as despesas organizadas por natureza, permitindo navegar em cada nível de seus respectivos subníveis, exibindo o total dos seguintes valores, por nível: Total de créditos, Fixado, Empenhado, Liquidada, Pago.
- 2.10.10. Permitir visualizar os empenhos emitidos para cada fornecedor, os itens dos empenhos, a quantidade, o valor unitário e o valor total.
- 2.10.11. Permitir visualizar o tipo, número, data de emissão e data de pagamento dos documentos fiscais ligados a cada empenho.
- 2.10.12. Exibir os valores recebidos e/ou repassados de transferências financeiras por Unidade Orcamentária.

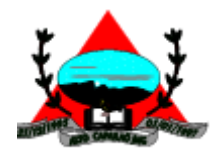

- 2.10.13. Permitir consultar despesa por unidade gestora, por natureza da despesa, permitindo navegar em cada nível da natureza, exibindo seus respectivos valores empenhados, liquidados e pagos.
- 2.10.14. Exibir informações detalhadas sobre diárias, tais como: Número da diária, local de saída, local de retorno, data de partida, data de retorno, objeto, valor unitário, quantidade.
- 2.10.15. Permitir visualizar as informações da nota de empenho, tais como: nº do empenho, programa, fonte de recurso, processo licitatório, modalidade, contrato, valor empenhado, liquidado, pago, retido, itens do empenho (descrição, valor unitário, quantidade, total) e documento fiscal (tipo, número, data de emissão e data de pagamento).
- 2.10.16. Possuir uma seção específica que permite a exibição das licitações realizadas pela entidade, juntamente com as etapas do processo, as modalidades, empresas participantes e ganhadoras, mercadorias com suas respectivas quantidades e cotações de cada participante, além dos responsáveis legais das empresas e a relação dos fornecedores impedidos de licitar. Possibilitar também a publicação dos documentos legais tais como editais, avisos retificações e toda a documentação vinculada ao certame.
- 2.10.17. Possuir uma seção específica que permite a exibição de todos os itens contratuais dos seus fornecedores de bens e serviços contratados pela entidade. Permitir também a publicação do contrato, na sua íntegra, para a visualização completa do documento bem como aditivos e outros possíveis documentos adicionais, possibilitando também o download dos mesmos.
- 2.10.18. Exibir informações detalhadas sobre os convênios, tais como: número, valor, data de assinatura, objeto, documentos e textos, participantes.
- 2.10.19. Possuir uma seção específica que apresenta a relação dos cargos e salários dos servidores da entidade, os valores calculados da folha de pagamento separando-os por entidade, secretaria, organograma, lotação e classificação, conforme seus respectivos planos de carreira.
- 2.10.20. Disponibilizar acesso público a todos os atos da administração pública, tais como, portarias, leis, decretos, licitações, contratos, aditivos, convênios, resoluções etc.
- 2.10.21. Permitir a recepção e exibição das licitações com a situação suspenso.
- 2.10.22. Possuir uma seção específica para exibição dos relatórios de Gestão Fiscal e o Relatório Resumido da Execução Orçamentária, ambos compostos de uma série de demonstrativos contábeis, publicados em bases mensais, bimestrais, quadrimestrais, semestrais e anuais, conforme princípio constitucional da publicidade, a Lei de Responsabilidade Fiscal (LRF) e a Lei nº 9.755/98.
- 2.10.23. Possuir uma seção específica de acesso à informação que possibilite ao cidadão efetuar questionamentos através de um canal direto com a entidade. Esta solicitação deve ser digital, gerando número de protocolo e possibilitando uma futura consulta sobre o status do pedido de informação, sempre respeitando prazos e normas estabelecidas pela Lei de acesso à informação.
- 2.10.24. Possuir uma seção específica de acesso à informação que possibilite consultar um relatório com estatísticas dos pedidos de informação já solicitados, os atendidos, prorrogados, deferidos e indeferidos, conforme preconiza a Lei de acesso à informação.
- 2.10.25. Permitir que as informações consultadas pelo cidadão possam ser exportadas em diferentes formatos como PDF, ODT, ODS e CSV, conforme os filtros disponibilizados nas consultas do sistema.
- 2.10.26. Permitir que as consultas disponibilizadas possam ser incorporadas no Portal Transparência próprio da Prefeitura.
- 2.10.27. Permitir consultar tributos arrecadados, receitas orçamentárias e receitas extra orçamentárias.
- 2.10.28. Permitir consultar empenhos emitidos, empenhos liquidados e pagamentos efetuados.
- 2.10.29. Possibilitar a interação de dados para realizar a inserção/atualização/exclusão de dados de Frotas junto aos sistemas estruturantes.

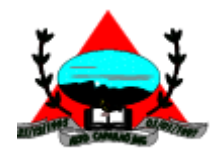

- 2.10.30. Permitir a interação de dados para realizar a inserção/atualização/exclusão de dados de Notas Fiscais junto aos sistemas estruturantes.
- 2.10.31. Disponibilizar consulta padrão dos temas: notas ficais, cargos e vencimentos e adiantamentos, ordem cronológica de pagamentos, folha de pagamento, servidores cedidos e recebidos, servidores públicos ativos, servidores e remunerações, servidores públicos, cargos e vencimentos, estagiários.
- 2.10.32. Permitir a pesquisa de conteúdo do portal, redirecionando às consultas através dos resultados apresentados.
- 2.10.33. Permitir consultar relatórios legais, gerados com base nos dados inseridos nos correspondentes sistemas de gestão.
- 2.10.34. Permitir acesso às informações de forma consolidada e por Entidade gestora municipal.
- 2.10.35. Enviar notificação informando sobre a falta de atualização dos dados a mais de 24 horas.
- 2.10.36. Permitir a busca por palavras-chave e redirecionamento às consultas e funcionalidades através dos resultados apresentados.
- 2.10.37. Permitir a inserção/atualização/exclusão de dados de compras diretas junto aos sistemas estruturantes.
- 2.10.38. Permitir a consulta padrão do tema Relatórios da Lei 4.320/64 e Relatórios da Lei 9.755/98.
- 2.10.39. Permitir que nas consultas de informações disponibilizadas seja possível efetuar filtros por data (período), entidade e demais filtros pertinentes a cada consulta.
- 2.10.40. Permitir que os usuários administradores ou usuários permissionados, façam upload de arquivos para publicação na sessão de relatórios, até o tamanho de 100 MB nos formatos PDF, CSV, ODS, ODT, XLS, TXT, DOC, DOCX, XLSX, JPG,PNG,COT.
- 2.10.41. Permitir também, que os usuários permissionados possam relacionar anexos aos registros das consultas de licitações, contratos, convênios e obras, os anexos devem ter até 100MB nos formatos PDF, CSV, ODS, ODT, XLS, TXT, DOC, DOCX, XLSX, JPG, PNG, PPT, PPX, COT.
- 2.10.42. Permitir a personalização da exibição de máscara de CPF's e CNPJ's no portal.

## **3. JUSTIFICATIVA**

- 3.1.Observando a necessidade ininterrupta do serviço objeto desta licitação, vez que sem um Sistema de Integrado de Gestão Pública é impossível processar toda a documentação contábil, folha de pagamento, processos de compras e licitação desta casa Legislativa.
- 3.2. Observando a necessidade de substituir o atual sistema integrado de gestão pública ora implantado nesta Casa Legislativa, pois o mesmo terá o seu contrato encerrado após 48 (quarenta e oito) meses de uso, impossibilitando assim sua renovação, conforme art. 57, inciso IV, da Lei 8.666/93.
- 3.3. Dessa forma, faz-se necessário a implantação de um novo Software Integrado de Gestão Pública, para que, possamos estar aptos e preparados para as novas exigências da prestação de contas do TCE/MG, e ainda às demais exigências impostas ao gestor público pelas leis vigentes e Instruções Normativas também do TCE/MG.
- "Se o Senhor não guardar a cidade, em vão vigia o sentinela" (Salmo 127:1) 3.4. Nesses tempos de pandemia, com a adoção de medidas de isolamento social e o trabalho à distância, ficou muito evidente a necessidade de soluções de informática que permitam acesso remoto através da Internet, possibilitando que empresas e órgãos públicos consigam manter

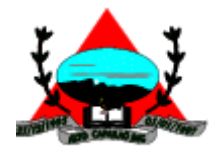

rotinas administrativas em funcionamento sem a limitação da presença física ou da utilização de acessos intermediados através de softwares de comunicação de alto custo e baixa eficiência. Sendo assim, a contratação do licenciamento de solução de software de gestão pública, desenvolvida em linguagem web, que integra todas as áreas da Administração da Câmara Municipal num ambiente web, que seja acessível, interna e externamente, através da rede mundial de computadores (internet), com os bancos de dados baseados em datacenter de alta performance e segurança, em modalidade Software como Serviço – SAAS, demonstra-se mais eficaz, barata, eficiente, além de disponibilizar tecnologia de ponta, moderna e inovadora, para o Legislativo Municipal executar suas tarefas administrativas, mesmo que seus colaboradores estejam em regime de isolamento social.

A manutenção dos equipamentos, assim como sua constante atualização constituem custos elevados, assim como, não são raras as ocorrências de indisponibilidades. Sendo a Câmara uma entidade com estrutura administrativa bastante enxuta, é louvável a contratação de uma plataforma web, visando acessibilidade plena a partir de uma simples conexão à Internet, internamente ou externamente, trazendo não só essa flexibilidade de acesso, mas principalmente a eliminação de custos diretos e indiretos com manutenção de infraestrutura de hardware própria, que seria necessária para suportar servidores de bancos de dados e servidores de aplicações.

Ainda, optou-se por uma solução global integrada, permitindo o uso de uma plataforma única que correlacione os recursos dessa tecnologia de ponta. A contratação de forma global tem a vantagem de evitar que soluções híbridas, de fornecedores diversos e quase sempre incompatíveis, apresentem problemas de integração ou integridade referencial em nível de banco de dados, que acabam provocando a inexecução contratual. Isso sem perder de vista a necessidade de se obter uma padronização entre todos os módulos/sistemas. Como os sistemas ficarão hospedados em ambiente web, faz-se necessário que o licitante a ser contratado forneça também a hospedagem em datacenter de alta performance e segurança, disponível em regime ininterrupto, certificado contra riscos de ataques de negação de serviços e roubo/sequestro de dados, sendo perfeitamente viável a subcontratação de terceiros para fornecer o ambiente tecnológico do datacenter, não sendo necessário que o licenciador possua datacenter próprio. Assim, por motivos de ampliação de competitividade, está sendo admitida a subcontratação do datacenter junto a terceiros.

## **4. AVALIAÇÃO DA AMOSTRA**

4.1.Encerrada a fase de lances a licitante, provisoriamente classificada em primeiro lugar, deverá iniciar os trabalhos de demonstração dos sistemas ofertados, a uma comissão de avaliação conforme item 5, onde a será simulado, em tempo de execução, todas as especificações

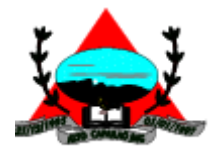

técnicas contidas nos itens 1.2 e 2 deste Termo de Referência, em até 05 (cinco) dias úteis, após a fase de lances.

- 4.2.Será disponibilizado o prazo de 02 (dois) dias úteis para que se realize a demonstração, podendo, caso seja aprovado pela comissão designada, haver prorrogação do prazo inicialmente estipulado, de no máximo mais 01 (um) dia útil.
- 4.3. A licitante deverá portar os equipamentos necessários com os navegadores instalados e os módulos do software deverão estar devidamente disponíveis para acesso pela Internet e já configurados para a demonstração, sob pena de desclassificação.
- 4.4. O acesso à Internet (conexão) será feito através da rede da Câmara Municipal, que disponibilizará o usuário e a senha de acesso no momento da apresentação.
- 4.5.Somente a comissão designada poderá, durante a demonstração do sistema, intervir ou não, com questionamentos e pedidos de esclarecimentos, o que a empresa deverá, através do (s) expositor (es), responder de imediato.
- 4.6.A avaliação da demonstração do sistema proposto se dará por uma comissão nomeada pela Câmara, que emitirá um parecer favorável ou não a empresa licitante.
- 4.7.As demais licitantes classificadas poderão acompanhar a demonstração da licitante provisoriamente classificada em primeiro lugar, não podendo de forma alguma intervir, sendo passível de desclassificação do certame.
- 4.8.As manifestações das demais licitantes deverão ser impressas, assinada pelo responsável e entregue a comissão de avaliação no dia útil seguinte após o término da demonstração.
- 4.9.A licitante provisoriamente classificada em primeiro lugar, será desclassificada, procedendo o Pregoeiro à ao exame das ofertas subsequentes, na ordem de classificação, caso se enquadre em ao menos um dos requisitos abaixo:
- 4.9.1. Não comparecer para início dos trabalhos de demonstração no prazo estipulado nos itens 4.1 e 4.2;
- 4.9.2. Não atender:
- 4.9.2.1. 100% (cem por cento) das Características Gerais contidas no item 1.2 deste termo de referência, e;
- 4.9.2.2. 80% (oitenta por cento), no mínimo, das Especificações Técnicas de cada um dos módulos/sistemas contidas no item 2 deste termo de referência, exceto as rotinas voltadas às prestações de contas, como por exemplo, a geração de informações (arquivos) para serem enviados ao TCE/MG (SICOM) e similares.
- 4.10. Os itens que não forem atendidos, conforme item 4.9.2.2, deverão ser entregues em no máximo 120 (cento e vinte) dias após assinatura do contrato, estando a licitante sujeita as penalidades e punições cabíveis caso este prazo não seja cumprido.

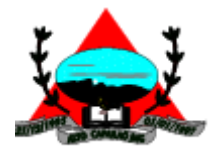

4.11. Somente após a fase de demonstração e caso a amostra seja considerada aprovada, pela comissão de avaliação é que será verificado o atendimento das condições habilitatórias da licitante que a tiver formulado.

## **5. COMISSÃO DE AVALIAÇÃO**

- 5.1.A comissão de avaliação será composta por até 03 (três) servidores desta Casa Legislativa, com representantes escolhidos entre os responsáveis pelas unidades administrativas que usarão o Sistema e 01 (um) representante do Controle Interno ou da Contabilidade.
- 5.2.A comissão terá um prazo de até 02 (dois) dias uteis após a demonstração do sistema, para emitir relatório de análise da amostra, contendo todas as considerações referentes ao processo de julgamento, informando também, se o mesmo atende ou não as necessidades da Câmara Municipal de Alto Caparaó.

## **6. DO RECEBIMENTO DOS SERVIÇOS**

- 6.1. Os serviços executados serão recebidos provisoriamente através de termo assinado pelos setores competentes, após a efetiva realização dos serviços contratados
- 6.2. Definitivamente, mediante Termo de Aceite, assinado pelas partes e setores usuários, após o decurso do prazo de observação, ou vistoria que comprove a adequação do objeto aos termos contratuais, observado o disposto no art. 69 da Lei 8.666/93.

## **7. IMPLANTAÇÃO E TREINAMENTO**

- 7.1. O prazo para o início dos trabalhos de implantação e disponibilização dos softwares para o pleno funcionamento e operação pela Câmara de Alto Caparaó é de até 5 (cinco) dias a contar da assinatura do contrato e recebimento da Ordem de Serviço.
- 7.2. A CONTRATADA deverá apresentar, no prazo máximo de 15 (quinze) dias a contar da assinatura do contrato, as especificações e as certificações do datacenter a ser utilizado, em estrita conformidade com as especificações contidas neste termo de referência, assim como, comprovar a instalação e a disponibilização da solução de software no referido datacenter.
- 7.3. Dentre os serviços contratados, as fases de implantação, migração dos dados dos softwares atualmente em uso pela Câmara Municipal de Alto Caparaó e disponibilização para o pleno funcionamento, não poderá ser superior a 120 (cento e vinte) dias corridos, observado o prazo de até 45 (quarenta e cinco) dias exigido para os procedimentos referentes ao exercício atual conforme a cláusula 12.1.6 deste termo de referência.
- "Se o Senhor não guardar a cidade, em vão vigia o sentinela" (Salmo 127:1) 7.4. Entende-se por implantação, o conjunto de serviços necessários para disponibilizar o acesso aos sistemas que deverão ser instalados no Datacenter, migrar os dados,

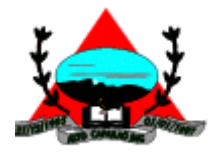

configurar, parametrizar, colocar em funcionamento e deixar em condições de uso para os usuários executarem suas tarefas, do sistema aplicativo (software) especificado nesse edital.

- 7.4.1. O datacenter de alta performance e segurança, onde será baseada e disponibilizada a solução de software, deverá estar disponível em regime ininterrupto e ser certificado contra riscos de ataques de negação de serviços e roubo/sequestro de dados, sendo perfeitamente viável a subcontratação de terceiros para fornecer o ambiente tecnológico do datacenter, não sendo necessário que o licenciador possua datacenter próprio.
- 7.5. A licitante vencedora deverá oferecer treinamento, durante a implantação, para os servidores indicados pela Câmara de forma a garantir adequada e plena utilização do sistema.
- 7.6. Os referidos treinamentos serão realizados na sede do contratante sendo de inteira responsabilidade da Câmara a identificação e reserva de local e equipamentos para a realização do mesmo.
- 7.7. As despesas relativas à participação dos instrutores e de pessoal próprio, tais como: hospedagem, transporte, diárias, etc. serão de responsabilidade da LICITANTE VENCEDORA;
- 7.8. As turmas admissíveis por curso serão no período de 12:00 às 18:00 horas.
- 7.9. O treinamento deverá ter no mínimo carga horária de 6 (seis) horas por módulo e dispor em sua programação um Plano de Treinamento para os Usuários Finais, abrangendo os níveis funcionais e gerenciais.
- 7.10. As instalações físicas, equipamentos e materiais necessários para aplicação dos treinamentos serão providenciados e disponibilizados pela Câmara Municipal de Alto Caparaó.
- 7.11. Os serviços poderão ser executados nas dependências da Câmara Municipal de Alto Caparaó, com a presença dos técnicos da licitante vencedora, e quando couber também internamente nas instalações da licitante vencedora;
- 7.12. A Câmara disponibilizará a infraestrutura de acesso à Internet e o(s) equipamento(s) necessário(s) para aceso ao(s) sistema(s) aplicativos (software), com pelo menos um dos navegadores padrões devidamente instalados.
- 7.13. A Licitante Vencedora deverá fornecer senhas para usuários básicos ou avançados, para todos os módulos durante a vigência do contrato.
- 7.14. O sistema não deverá apresentar restrições quanto aos acessos e à quantidade de usuários que poderão ser cadastrados e habilitados a utilizarem o sistema.
- 7.15. A Câmara Municipal de Alto Caparaó permitirá aos Técnicos da Licitante Vencedora o acesso às suas instalações e disponibilizará as informações e materiais necessários para a conversão e migração dos dados, bem como, outros de sua responsabilidade necessários

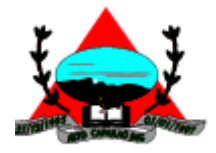

à implantação dos sistemas aplicativos (software), previsto neste edital. O acesso poderá ser feito dentro do horário de funcionamento da Câmara Municipal de Alto Caparaó, e em outros horários desde que previamente acordados entre as partes.

## **8. CONVERSÃO/MIGRAÇÃO DOS DADOS**

- 8.1.Como conversão/migração, entendem-se os serviços técnicos especializados inerentes ao desenvolvimento das rotinas computacionais, necessárias para a migração de dados mantidos por aplicações em operação na Câmara Municipal, para os bancos de dados relacionados aos módulos do novo sistema implantado.
- 8.2. O prazo para início dos serviços de migração começa a contar a partir da data de assinatura do contrato e recebimento da Ordem de Serviço.
- 8.3. Sistemas a serem migrados: Contabilidade, Orçamento, Tesouraria, Administração de Pessoal / Folha de Pagamento, Compras e Almoxarifado, Licitação e Contratos, Patrimônio; e Frotas.
- 8.4. Ao final do processo de conversão de dados, os módulos selecionados deverão estar em regime de operação, mantendo os dados oriundos das aplicações da Câmara.
- 8.5. Após conclusão da etapa de migração de dados para o novo sistema, serão realizados testes de consistência dos dados convertidos para a nova base de dados para que os softwares implantados possam entrar em produção. Nesta fase deverá estar previsto um relatório de homologação. Estes testes deverão ser conduzidos pela Licitante Vencedora em conjunto com a contratante que validará os resultados aprovados.
- 8.6. A Licitante Vencedora disponibilizará ferramenta de geração de arquivos para prestação de contas junto ao Tribunal de Contas do Estado de Minas Gerais - SICOM (Sistema Informatizado de Contas do Município) após a implantação dos sistemas ofertados. Sendo assim, caso seja necessário o reenvio de arquivos de prestação de contas referente aos meses do exercício atual, anteriores à implantação, a responsabilidade será da Contratada.

## **9. MANUTENÇÃO**

- 9.1. A prestação dos serviços de manutenção dos Softwares se dará nas seguintes modalidades:
- 9.1.1. Corretiva, que visa corrigir erros e defeitos de funcionamento do Software, podendo a critério da empresa, limitar-se à substituição da cópia com falhas por uma cópia corrigida;
- 9.1.1.1. O prazo de solução para a manutenção corretiva varia de acordo com o grau de gravidade do problema, que pode ser baixo, médio ou alto, não podendo ser superior a:
- 9.1.1.1.1. 03 (três) dias úteis, para os casos de baixa gravidade;
- 9.1.1.1.2. 07 (sete) dias úteis, para os casos de média gravidade;

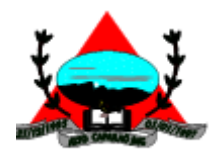

- 9.1.1.1.3. 15 (quinze) dias úteis, para os casos de alta gravidade.
- 9.1.2. Adaptativas, entende-se por evoluções necessárias aos módulos do sistema por imposição dos órgãos de controle ou necessidade de outros órgãos, tais como TCE/MG, STN, RFB, INSS, Previdência Municipal, entre outros, deverão ser realizadas sem ônus para CONTRATANTE, não podendo ter um prazo de resposta superior a 30 (trinta) dias úteis, mediante solicitação formal da Contratante;
- 9.1.3. Evolutiva, que visa garantir a atualização dos Softwares, mediante aperfeiçoamento das funções existentes ou adequação às novas tecnologias, obedecendo aos critérios da metodologia de desenvolvimento.
- 9.2. Todas as informações geradas com o uso dos sistemas e armazenadas em banco de dados são de propriedade da CONTRATANTE, e a Licitante Vencedora fica obrigada a manter sigilo sobre estes dados.
- 9.3. A segurança dos arquivos relacionados aos Softwares é de responsabilidade da Contratada, uma vez que o software deverá funcionar hospedado em datacenter de alta disponibilidade e segurança. A má utilização das técnicas operacionais de trabalho, como operações indevidas de "BACKUPS" (anormalidade nos meios magnéticos) ou que possam gerar resultados equivocados, ou, ainda, danos causados por "vírus" e assemelhados, são de exclusiva responsabilidade da CONTRATADA.

## **10.ATENDIMENTO E SUPORTE TÉCNICO**

- 10.1. A LICITANTE VENCEDORA, a contar da assinatura do contrato, deverá prestar, quando solicitado, atendimento técnico para esclarecimento de dúvida, identificação e resolução de problemas, suscitadas pelos funcionários da administração da câmara municipal, ligados diretamente ao uso do sistema (software).
- 10.2. O prazo para atendimento aos chamados técnicos é de até 8 (oito) horas, contado a partir da solicitação por parte da CONTRATANTE. Em caso da necessidade de visita de técnico(s), este prazo será de até 24 horas (vinte e quatro horas) após abertura do chamado.
- 10.3. Entende-se por suporte técnico os serviços prestados através de meios de comunicação (telefone – fixo e móvel e atendimento remoto, help desk) assessorias técnicas, para identificação de problemas ligados diretamente ao uso do Software, sendo:
- 10.3.1. Suporte técnico remoto Esse atendimento será feito por técnico da CONTRATADA, por meio de ferramenta específica, se dará através de acesso a ser feito pela Internet diretamente pela Contratada, sem custo para a CONTRATANTE.
- 10.3.2. Suporte técnico presencial: deverá a CONTRATADA, quando o problema não puder ser solucionado remotamente, enviar as dependências da CONTRATANTE, pessoal técnico

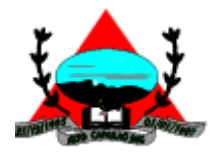

qualificado a efetuar os atendimentos, de segunda-feira à sexta–feira, no horário compreendido entre 12h00 às 18h00, sem nenhum ônus para a CONTRATANTE.

- 10.3.3. O suporte e manutenção dos sistemas devem ser executados até o término do contrato.
- 10.3.4. Deverá ser garantido o atendimento, em português.
- 10.3.5. O Atendimento do suporte deverá obedecer a todos os prazos e demais acordos de Níveis de Serviços estabelecidos nesta cláusula.
- 10.3.6. O atendimento a solicitação do suporte deverá ser realizado por um atendente apto a prover o devido suporte ao sistema, com relação ao problema relatado, ou redirecionar o atendimento a quem o faça.
- 10.3.7. A manutenção do software abrange todas as condições para a atualização de versões dos softwares implantados, assim como a correção, eletrônica e/ou manual, de erros/falhas de programação das versões em uso para garantir a operacionalidade dos mesmos nas funcionalidades descritas para o software/aplicativo, mantendo as parametrizações e customizações já efetuadas.
- 10.4. Para a prestação do atendimento técnico, será exigido durante todo o período contratual, além do atendimento via telefone, que a licitante possua um sistema disponível através da Internet para abertura de chamados técnicos, de qualquer natureza, que possibilite o acompanhamento do status do referido chamado através do número de protocolo ou similar. Estes serviços deverão ficar disponíveis aos usuários da Câmara Municipal de Alto Caparaó no horário comercial (08:00hs as 18:00hs), de segunda a sexta-feira.

## **11. FORMA E REGIME DE EXECUÇÃO DOS SERVIÇOS**

## **11.1. CRONOGRAMA**

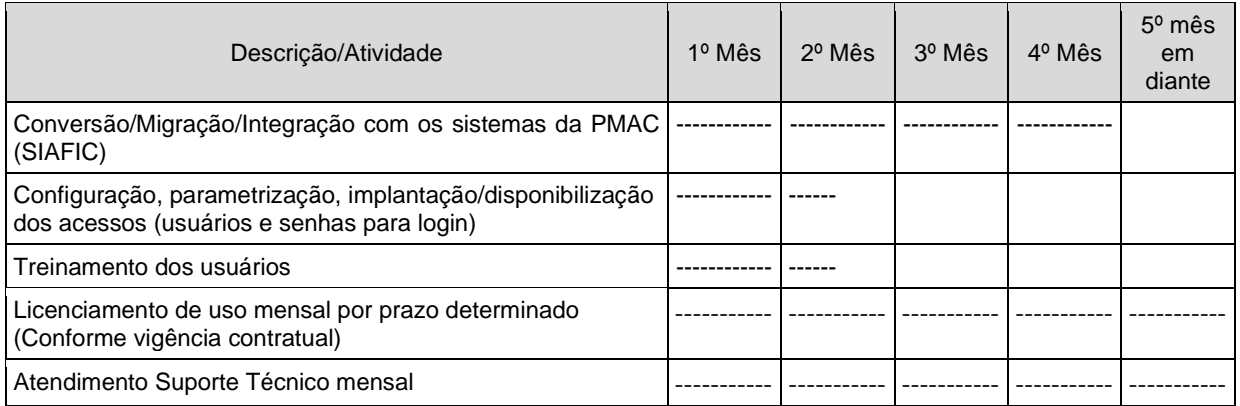

11.1.1. A enumeração feita no cronograma acima não indica que as mesmas serão feitas de forma sucessiva. Apenas representam uma forma didática de apresentar cada uma delas. Assim, os diversos procedimentos deverão ser realizados concomitantemente.

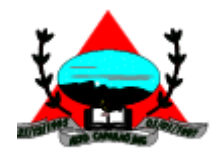

## **12.DAS RESPONSABILIDADES.**

#### **12.1. DA LICITANTE VENCEDORA**

- 12.1.1. Prestar os serviços objeto deste Termo de Referência, conforme especificações técnicas e condições aqui estipuladas.
- 12.1.2. Arcar com os custos de instalação, suporte, migração, treinamento e todos os serviços referentes ao objeto citado serão de responsabilidade da empresa licitante vencedora.
- 12.1.3. Prestar o serviço de forma eficiente, devendo zelar estritamente pelo sigilo inerente aos serviços prestados e pela confidencialidade quanto aos dados. Deverá também observar as leis e normas técnicas relativas ao objeto.
- 12.1.4. Prestar a manutenção e a modernização do sistema implantado, item 9, quando surgirem modificações por força legal ou administrativa, sempre que forem solicitados ou por iniciativa da Licitante Vencedora;
- 12.1.5. Aceitar propostas de modificação no sistema demandada pela contratante, de modo a ser adequar a legislação, em caso de alterações.
- 12.1.6. Migrar todos os dados do(s) sistema(s) atual(is) ao proposto, item 8, com total aproveitamento dos dados existentes nos sistema(s) atual(is), garantindo que os valores finais dos sistemas/módulos ora implantados sejam os mesmos que estavam no(s) sistema(s) substituído(s) num prazo máximo de 45 (quarenta e cinco) dias para os dados do ano corrente e 120 (cento e vinte) dias para todos os demais dos anos anteriores, contados respectivamente a partir da assinatura do Contrato e recebimento da Ordem de Serviço.
- 12.1.7. Prestar treinamento do pessoal encarregado de operacionalizar o sistema integrado, item 7, separado por módulo para melhor aproveitamento dos usuários;
- 12.1.8. Apresentar no final de cada mês, o documento fiscal de prestação de serviços.
- 12.1.9. Efetuar o pagamento regular dos tributos que incidirem sobre o contrato ou atividades que constituem seu objeto;
- 12.1.10. Manter durante toda a vigência do contrato, todas as condições de habilitação e qualificação exigidas na licitação, em consonância com o artigo 55, inciso XIII, da Lei 8.666, de 21 de Junho de 1993 e suas alterações posteriores.
- 12.1.11. É de responsabilidade da Licitante Vencedora, todos os encargos fiscais, trabalhistas, previdenciárias, e outros inerentes ao cumprimento do objeto deste contrato, ficando a Câmara Municipal de Alto Caparaó isenta de qualquer responsabilidade civil ou criminal.
- 12.1.12. Apresentar, no prazo máximo de 15 (quinze) dias a contar da assinatura do contrato, as especificações e as certificações do datacenter a ser utilizado, em estrita conformidade com as especificações contidas neste termo de referência, assim como, comprovar a instalação e a disponibilização da solução de software no referido datacenter.

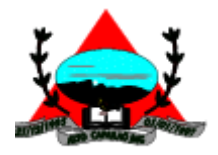

12.1.13. Comprometer-se a não desativar os acessos da Câmara Municipal de Alto Caparaó aos sistemas, prazo mínimo de 180 (cento e oitenta) dias após o término do Contrato, disponibilizando o mesmo exclusivamente para consultas.

## **12.2. DA CONTRATANTE**

- 12.2.1. Proporcionar à Licitante Vencedora as facilidades necessárias a fim de que possa executar o serviço dentro das normas deste Termo de Referência, dos documentos que o acompanham e da legislação pertinente e em vigor.
- 12.2.2. Prestar aos funcionários da Licitante Vencedora todas as informações e esclarecimentos necessários que eventualmente venham a ser solicitados sobre os serviços.
- 12.2.3. Aplicar as penalidades cabíveis, previstas neste documento, garantindo a ampla defesa e o contraditório.
- 12.2.4. Efetuar o pagamento da Nota Fiscal ou Fatura conforme item 7 Forma de Pagamento.
- 12.2.5. Solicitar por escrito, durante o período de execução do objeto, a substituição dos serviços que apresentarem defeito ou não estiverem de acordo com a proposta.
- 12.2.6. Exercer a fiscalização dos materiais e os serviços por servidor especialmente designado, na forma prevista na Lei nº 8666/93.
- 12.2.7. Comunicar à LICITANTE VENCEDORA quaisquer irregularidades observadas na execução do serviço contratado.
- 12.2.8. Emitir Termo de Aceite, conforme item 6.1.2, em conformidade com o objeto deste Termo de Referência.

## **13.DA FORMA DE PAGAMENTO**

- 13.1.1. O pagamento referente à migração/implantação/treinamento será feito mediante apresentação do Termo de Aceite juntamente com a Nota Fiscal, exclusivamente para os módulos/sistemas que efetivamente foram migrados, implantados e os usuários treinados.
- 13.1.2. O faturamento e o pagamento da 1ª parcela referente ao valor mensal do licenciamento de uso e do suporte técnico se iniciará após 30 (trinta) dias, a contar da assinatura do Termo de Aceite, conforme item 6.1.2., exclusivamente para os módulos/sistemas que efetivamente estejam sendo utilizados em produção.

## **14.DOS PRAZOS**

#### **14.1. Vigência do Contrato**

14.1.1. Os serviços de licenciamento de uso mensal da solução de Software contendo as devidas atualizações, bem como o respectivo suporte técnico/manutenção, terão duração 12 (doze) meses a partir da data da assinatura da emissão do Termo de Aceite, emitido pela Câmara

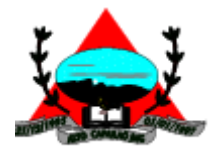

Municipal de Alto Caparaó, podendo ser prorrogado por iguais e sucessivos períodos, desde que obtidos preços e condições vantajosas para a administração, até o limite fixado no art. 57, inciso IV, da Lei 8.666/93, com alterações posteriores.

#### **14.2. Implantação e Treinamento**

- 14.2.1. Serviços de Implantação do Sistema: inclui as configurações, parametrizações e a disponibilização dos acessos aos sistemas devidamente instalados no datacenter (usuários e senhas para login), deverão ser iniciados em até 05 (cinco) dias corridos contados a partir da assinatura do Contrato e concluídos em até 45 (quarenta e cinco) dias corridos.
- 14.2.2. Para os serviços de Treinamento o prazo de duração será de até 45 (quarenta e cinco) dias corridos, obedecendo à carga horária disposta no item 7.8 e o plano de treinamentos.

## **14.3. Manutenção**

14.3.1. Deverá ser observado o disposto no item 9, contados a partir da data de abertura do chamado junto ao fornecedor, sendo que a solução do problema relatado ocorra sem qualquer ônus adicional à contratante, e terá vigência contratual conforme item 15.1.1.

#### **14.4. Da Conversão/Migração dos Dados**

14.4.1. O Serviço de conversão/migração começa a contar a partir da data de assinatura do contrato, e terá duração máxima de 120 (cento e vinte) dias, observado o prazo de até 45 (quarenta e cinco) dias para a conversão e migração dos dados do exercício atual.

## **15.SANÇOES POR INADIMPLEMENTO**

- 15.1. O descumprimento total ou parcial das obrigações assumidas caracterizará a inadimplência da Licitante Vencedora, sujeitando-se, dentre outras, às seguintes penalidades, aplicáveis pela Superintendência Geral e aprovadas pelo Presidente:
- 15.1.1. Advertência;
- 15.1.2. Multas;
- 15.1.3. Suspensão temporária do direito para licitar e contratar com a Câmara Municipal de Alto Caparaó, nos termos do artigo 87, III da Lei n° 8.666/93;
- 15.1.4. Declaração de inidoneidade para licitar e contratar com a Administração, enquanto perdurarem os motivos determinados da punição ou até que seja promovida a reabilitação, perante a própria autoridade que aplicou a penalidade.

## **16.VALIDADE DA PROPOSTA COMERCIAL:** MÍNIMO DE 60 (SESSENTA) DIAS